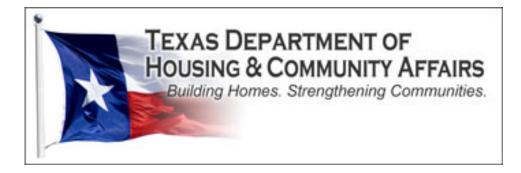

# Environmental Review Module Training Manual

Environmental Review submission and tracking in the Housing Contract System (HCS)

3/1/2015 Texas Department of Housing and Community Affairs TDHCA Environmental Staff

## **Table of Contents**

| Environmental Review Module Training Manual                         | 1 |
|---------------------------------------------------------------------|---|
| Accessing the Environmental Review Module in HCS                    | 3 |
| Navigating from one main environmental page to another              | 6 |
| Environmental Status                                                | 9 |
| Sequence of statuses based on submitted and reviewed documentation  | 2 |
| Overall Description                                                 | 3 |
| Non-tiered Environmental Review Submission and Tracking Procedures1 | 6 |
| Tenant Based Rental Assistance1                                     | 9 |
| Tiered Environmental Review Submission and Tracking Procedures2     | 2 |
| Broad Review                                                        | 2 |
| Site Specific                                                       | 8 |
| Attaching documents                                                 | 1 |
| Creating a Project Set-up                                           | 5 |
| To Create a Set-Up, Status Matters                                  | 7 |

## Accessing the Environmental Review Module in HCS

In this manual, the external Housing Contract System (HCS) user will be referred to as the contract administrator (CA).

To enter the Environmental Review Module in HCS to create or access an existing environmental review submission, select a contract number.

| TDHCA Housing Contract System |                            |              |                          |                                     |                     |                   |          |  |
|-------------------------------|----------------------------|--------------|--------------------------|-------------------------------------|---------------------|-------------------|----------|--|
| My Contracts                  |                            |              |                          |                                     |                     |                   |          |  |
|                               |                            |              | No                       | otifications List                   |                     |                   |          |  |
| YOUR CONTRA                   | ACTS                       |              |                          |                                     |                     |                   |          |  |
| Contract<br>Number            | CSAS Number<br>(s)         | Program Name | Program Activity<br>Type | Setaside Type                       | Contract Begin Date | Contract End Date | Status   |  |
| 1001785                       | 552932<br>550969<br>549075 | HOME         | HOME Reservation         | HRA Reservation                     | 2/11/13             | 2/10/15           | Active 🔒 |  |
| <u>1001788</u>                | 552935<br>551249<br>550264 | HOME         | HOME Reservation         | HBA/Rehab<br>Reservation            | 2/11/13             | 2/10/15           | Active 🔒 |  |
| 1001791                       | 552938                     | HOME         | HOME Reservation         | CFD Reservation                     | 2/11/13             | 2/10/15           | Active 🔒 |  |
| 1001792                       | 552940                     | HOME         | HOME Reservation         | HRA Reservation                     | 2/12/13             | 2/11/15           | Active 🔒 |  |
| <u>1001793</u>                | 552941                     | HOME         | HOME Reservation         | HBA/Rehab<br>Reservation            | 2/12/13             | 2/11/15           | Active 🔒 |  |
| 1001794                       | 552942                     | HOME         | HOME Reservation         | TBRA Reservation                    | 2/12/13             | 2/11/15           | Active 🔒 |  |
| 1001804                       | 551008                     | HOME         | HOME Reservation         | SF Development<br>CHDO Reservation  | 4/8/13              | 4/7/15            | Active 🔒 |  |
| <u>1002033</u>                | 550221                     | HOME         | HOME Reservation         | HRA Disaster Relief<br>Reservation  | 12/12/13            | 12/11/15          | Active 🔒 |  |
| 1002034                       | 550222<br>551277           | HOME         | HOME Reservation         | TBRA Disaster Relief<br>Reservation | 12/12/13            | 12/11/15          | Active 🔒 |  |
| 1002045                       | 551237                     | HOME         | HOME Reservation         | HRA Reservation                     | 12/12/13            | 12/11/15          | Active 🔒 |  |
| 1002046                       | 552238                     | HOME         | HOME Reservation         | TBRA Reservation                    | 12/12/13            | 12/11/15          | Active 🔒 |  |

## Once on a contract page, you will see the **Environmental** link in the upper right corner of the screen. Select the **Environmental** link.

|                                 | 1                                                | DHCA Ho                               | using Contract Sy                                | stem                               |                                |
|---------------------------------|--------------------------------------------------|---------------------------------------|--------------------------------------------------|------------------------------------|--------------------------------|
| / Contracts                     |                                                  |                                       |                                                  |                                    |                                |
|                                 |                                                  |                                       | Environmental   N                                | otes   Perf Reqs   A               | Activities   Areas Served   Ve |
| ONTRACT                         |                                                  |                                       |                                                  |                                    |                                |
| Contract Number                 | 1002045                                          | Program Activity                      | HOME - HOME Reservation (Single-<br>Family 2014) | Status                             | Active 🔒                       |
| CSAS Number(s)                  | 551237                                           | Contractor                            | City of Socorro                                  | UOG Code                           |                                |
| Period Begin Date               | 12/12/13                                         | Contact                               | Willie Norfleet                                  | UOG Number                         |                                |
| Period End Date                 | 12/11/15                                         | Contact Phone                         | (915) 858-2915                                   | CPS Number (IDIS)                  |                                |
| Amended End Date                |                                                  | Grant                                 | yes                                              | Mail Code                          |                                |
| Application Number              | 20120140                                         | Loan                                  | no                                               | Executor                           | Jesus Ruiz                     |
| Consultant                      | Border Community Development<br>Consultants Inc. | Consultant Phone                      | (915) 443-8859                                   | Contract Activity<br>Number (IDIS) |                                |
|                                 |                                                  |                                       |                                                  | 10TAC Rule Year                    | 2012                           |
| TDHCA<br>Performance<br>Contact | Jackie Welsh                                     | TDHCA<br>Performance<br>Contact Phone | (512) 936-7790                                   |                                    |                                |
| TDHCA Program<br>Contact        |                                                  | TDHCA Program<br>Contact Phone        |                                                  |                                    | Attachments[7]                 |

The **Environmental** link will take you to the main environmental page where you create or access environmental reviews associated with a contract. This is your **overall Environmental screen** for any environmental reviews associated with that contract.

| TDHCA Housing Contract System |           |       |                            |             |                  |               |      |               |                       |                      |                             |  |
|-------------------------------|-----------|-------|----------------------------|-------------|------------------|---------------|------|---------------|-----------------------|----------------------|-----------------------------|--|
| ource of Funds                | Program   | Funds | Contract Se                | earch C     | ontract Activity | Notifications | Loan | Servicing     | CDBGDR Draws          | Reservation Admin    | User Adr                    |  |
| ontract # 10016               |           |       |                            |             |                  |               |      |               |                       |                      |                             |  |
| OVERALL DESC                  | RIPTION   |       |                            |             |                  |               |      |               |                       |                      |                             |  |
|                               | Submitted | Date  | Last<br>Modified (<br>Date | Created B   | y                |               | 0    | verall Contra | act Description       |                      |                             |  |
| No Description                |           |       |                            |             |                  |               |      |               |                       |                      | w Descriptio<br>mental Note |  |
| ROAD REVIEW                   |           |       |                            |             |                  |               |      |               |                       |                      |                             |  |
| Location                      |           | ity   | Level                      | of Review   |                  | Clearance D   | ate  |               | Review Status         | Attachm              | ents                        |  |
| Add Broad Review              |           |       |                            |             |                  |               |      |               |                       |                      |                             |  |
| ION-TIERED RE                 |           |       |                            |             |                  |               |      |               |                       |                      |                             |  |
| Address                       | Cit       | ty    | Level                      | l of Review | v                | Contract Nb   | r    | F             | Review Status         | Attachme             | ents                        |  |
|                               |           |       |                            |             |                  |               |      | Create No     | on-tiered Review City | Create Non-tiered Re | eview Colon                 |  |

If the contract is a HOME Reservation contract, then all contracts associated with one reservation agreement will be linked to and created under one environmental page. This page is referenced by the Reservation Group number. The HOME Reservation main environmental page contains the same sections as a contract page. (*One exception is for TBRA contacts; see below.*)

|                |            |       |                          | TDH          | ICA Hou | sing Con       | trac | t System                 |                                             |
|----------------|------------|-------|--------------------------|--------------|---------|----------------|------|--------------------------|---------------------------------------------|
| Contracts      |            |       |                          |              |         |                |      |                          |                                             |
| servation Gro  | oup - 2012 | -0140 |                          |              |         |                |      |                          |                                             |
|                |            |       |                          |              |         |                |      |                          |                                             |
| VERALL DESC    |            |       |                          |              |         |                |      |                          |                                             |
|                | Submitted  | Date  | Last<br>Modified<br>Date | Created By   |         |                | Over | all Contract Description |                                             |
| lo Description |            |       |                          |              |         |                |      |                          |                                             |
|                |            |       |                          |              |         |                |      |                          | Create New Descriptio<br>Environmental Note |
| ROAD REVIEW    |            |       |                          |              |         |                |      |                          |                                             |
| Location       |            | ity   | Leve                     | l of Review  | (       | Clearance Date |      | Review Status            | Attachments                                 |
|                |            |       |                          |              |         |                |      |                          | Add Broad Revie                             |
|                |            |       |                          |              |         |                |      |                          |                                             |
| ON-TIERED RE   |            |       |                          |              |         |                |      |                          |                                             |
| Address        | Ci         | tu l  | Low                      | el of Review |         | Contract Nbr   |      | Review Status            | Attachments                                 |

The Reservation Group was created for the environmental review module to link all HOME Reservation contracts to its reservation number. That reservation number is the Reservation Group name. In the screen shot above, <u>Reservation Group – 2012-0140</u> is the Reservation Group name and the reservation number is 2012-0140. All contracts associated with reservation number 2012-0140, whether it is one contract or several, will have their environmental reviews created or accessed through a Reservation Group page.

For example,

- HOME Reservation Agreement 20150001 with associated contracts: 1003001 (HBA), 1003002 (TBRA\*), 1003003 (HBA/HRA Disaster) = Reservation Group 20150001.
- HOME Reservation Agreement 19023 with associated contract: 1003025 (CHDO) = Reservation Group 19023.
- HOME Reservation Agreement with associated contract: 1003030 (HBA/HRA Disaster) = Reservation Group 20150018.

\* TBRA environmental clearances clear the program and not individual addresses. Also, TBRA contracts have a version of the main environmental page that does not have a Broad Review section since they do not ever tier. Therefore, if you select a TBRA contract in a HOME reservation contract, you should only create or access environmental reviews associated with that TBRA contract. See manual TBRA section for further instructions.

## Navigating from one main environmental page to another

If you have more than one contract, be sure to double check the reference link at the top left corner to ensure you are going to be working under the correct contract. The reference link should be your contract number. If your contract is a HOME Reservation contract, the page reference link will be your Reservation Group number.

To navigate to another main environmental page associated with another contract or HOME

|                               | TDHCA Housing Contract System |  |
|-------------------------------|-------------------------------|--|
| My Contracts                  |                               |  |
| Reservation Group - 2012-0140 |                               |  |

reservation: Select the My Contracts link

Select another contract. If it is a HOME reservation contract, select a contract that falls under the desired reservation agreement.

|                    | TDHCA Housing Contract System           |                    |              |                       |                                          |                     |                   |        |  |  |  |  |  |  |
|--------------------|-----------------------------------------|--------------------|--------------|-----------------------|------------------------------------------|---------------------|-------------------|--------|--|--|--|--|--|--|
| y Contracts        |                                         |                    |              |                       |                                          |                     |                   |        |  |  |  |  |  |  |
|                    |                                         |                    |              | Notifications         | List                                     |                     |                   |        |  |  |  |  |  |  |
| YOUR CONTR         | ACTS                                    |                    |              |                       |                                          |                     |                   |        |  |  |  |  |  |  |
| Contract<br>Number | Administrator                           | CSAS Number<br>(s) | Program Name | Program Activity Type | Setaside Type                            | Contract Begin Date | Contract End Date | Status |  |  |  |  |  |  |
| 1002079            | City of Hughes<br>Springs               | 553363             | HOME         | HOME Reservation      | HRA Reservation                          | 5/22/14             | 5/21/16           | Active |  |  |  |  |  |  |
| 1002080            | City of Hughes<br>Springs               | 553364             | HOME         | HOME Reservation      | HRA PWD<br>Reservation                   | 5/22/14             | 5/21/16           | Active |  |  |  |  |  |  |
| 1002081            | City of Hughes<br>Springs               | 552365             | HOME         | HOME Reservation      | HBA/Rehab<br>Reservation                 | 5/22/14             | 5/21/16           | Active |  |  |  |  |  |  |
| 1002082            | City of Hughes<br>Springs               | 552366             | HOME         | HOME Reservation      | HBA/Rehab PWD<br>Reservation             | 5/22/14             | 5/21/16           | Active |  |  |  |  |  |  |
| 1002105            | Central Texas<br>Opportunities,<br>Inc. | 552389             | HOME         | HOME Reservation      | HBA/Rehab<br>Reservation                 | 6/12/14             | 6/11/16           | Active |  |  |  |  |  |  |
| <u>1002106</u>     | Central Texas<br>hities,                | 551390             | HOME         | HOME Reservation      | HBA/Rehab Disaster<br>Relief Reservation | 6/12/14             | 6/11/16           | Active |  |  |  |  |  |  |
| 1002107            | Central Texas<br>Opportunities,<br>Inc. | 550387             | HOME         | HOME Reservation      | TBRA Reservation                         | 6/12/14             | 6/11/16           | Active |  |  |  |  |  |  |
| <u>1002108</u>     | Central Texas<br>Opportunities,<br>Inc. | 551388             | HOME         | HOME Reservation      | TBRA Disaster Relief<br>Reservation      | 6/12/14             | 6/11/16           | Active |  |  |  |  |  |  |

#### Select the **Environmental** link on the contract page.

|   | TDHCA Housing Contract System |                  |                                                 |                                                     |  |  |  |  |  |  |  |
|---|-------------------------------|------------------|-------------------------------------------------|-----------------------------------------------------|--|--|--|--|--|--|--|
| Ν | ly Contracts                  |                  |                                                 |                                                     |  |  |  |  |  |  |  |
|   |                               |                  | Environmental   Note                            | s   Perf Reqs   Activities   Areas Served   Vendors |  |  |  |  |  |  |  |
|   |                               |                  |                                                 |                                                     |  |  |  |  |  |  |  |
|   | CONTRACT                      |                  |                                                 |                                                     |  |  |  |  |  |  |  |
|   | Contract Number 1002106       | Program Activity | HOME - HOME Reservation<br>(Single-Family 2014) | Status Active 🔒                                     |  |  |  |  |  |  |  |

The **Environmental** link takes you to the main environmental page for that contract or, if HOME Reservation contract, Reservation Group number.

| TDHCA Housing Contract System |
|-------------------------------|
| My Contracts                  |
|                               |

#### Reservation Group - 20130026

| OVERALL DES    | CRIPTION       |      |                          |               |  |                |                                     |                                               |  |  |
|----------------|----------------|------|--------------------------|---------------|--|----------------|-------------------------------------|-----------------------------------------------|--|--|
|                | Submitted      | Date | Last<br>Modified<br>Date | Created<br>By |  | 0              | verall Contract Description         |                                               |  |  |
| No Description | No Description |      |                          |               |  |                |                                     |                                               |  |  |
|                |                |      |                          |               |  |                |                                     | Create New Description<br>Environmental Notes |  |  |
| BROAD REVIE    | N              |      |                          |               |  |                | -                                   |                                               |  |  |
| Locatio        | n Cit          | y    | Leve                     | l of Review   |  | Clearance Date | Review Status                       | Attachments                                   |  |  |
|                |                |      |                          |               |  |                |                                     | Add Broad Review                              |  |  |
| NON-TIERED R   | EVIEW          |      |                          |               |  |                |                                     |                                               |  |  |
| Address        |                | y I  | Leve                     | el of Review  |  | Contract Nbr   | Review Status                       | Attachments                                   |  |  |
|                |                |      |                          |               |  |                | Create Non-tiered Review City   Cre | ate Non-tiered Review Colonia                 |  |  |

To select a different Reservation Group without going through the **My Contracts** link: Select the Reservation Group name link: Ex. <u>Reservation Group – 2012-0140</u>.

|                 | TDHCA Housing Contract System |               |                          |            |                              |  |  |  |  |  |  |
|-----------------|-------------------------------|---------------|--------------------------|------------|------------------------------|--|--|--|--|--|--|
| My Contracts    | /ly Contracts                 |               |                          |            |                              |  |  |  |  |  |  |
| Reservation Gro | oup - 2012-                   | <u>0140</u> < |                          |            |                              |  |  |  |  |  |  |
| OVERALL DESC    | RIPTION                       |               |                          |            |                              |  |  |  |  |  |  |
|                 | Submitted                     | Date          | Last<br>Modified<br>Date | Created By | Overall Contract Description |  |  |  |  |  |  |

It will take you to a page that lists all contracts associated with that reservation group name. Select the link **Reservation Group List**.

| TDHCA Housing                                    | Contract System |
|--------------------------------------------------|-----------------|
| y Contracts                                      |                 |
| servation Group List                             |                 |
| RESERVATION GROUP (2012-0140)<br>Contract Number | Group Name      |
| 1002033                                          | 2012-0140       |
| 1002034                                          | 2012-0140       |
| 1002045                                          | 2012-0140       |

1002046

2012-0140

#### Select the Reservation Group Name that your contract would fall under.

| TDHCA Housing Contract System |                                     |  |  |  |  |  |
|-------------------------------|-------------------------------------|--|--|--|--|--|
| ontracts                      |                                     |  |  |  |  |  |
|                               |                                     |  |  |  |  |  |
| TRUM TION OROUD LIET          |                                     |  |  |  |  |  |
| ERVATION GROUP LIST           | Reservation Group Name              |  |  |  |  |  |
| ERVATION GROUP LIST           | Reservation Group Name<br>2012-0014 |  |  |  |  |  |
| ERVATION GROUP LIST           |                                     |  |  |  |  |  |
| ERVATION GROUP LIST           | 2012-0014                           |  |  |  |  |  |
| ERVATION GROUP LIST           | <u>2012-0014</u><br>2012-0140       |  |  |  |  |  |
| ERVATION GROUP LIST           | 2012-0014<br>2012-0140<br>2012-0016 |  |  |  |  |  |

#### Select a contract number from that group.

| TDHCA Housing Contract System |   |
|-------------------------------|---|
| My Contracts                  |   |
| Reservation Group List        | 7 |

| RESERVATION GROUP (20130026) |            |
|------------------------------|------------|
| Contract Number              | Group Name |
| 1002105                      | 20130026   |
| 1002106                      | 20130026   |
| 1002107                      | 20130026   |
| <u>1002108</u>               | 20130026   |

#### Select the Environmental link.

| Т                       | TDHCA Housing Contract System                                         |                 |  |  |  |  |
|-------------------------|-----------------------------------------------------------------------|-----------------|--|--|--|--|
| My Contracts            |                                                                       |                 |  |  |  |  |
|                         | Environmental   Notes   Perf Reqs   Activities   Areas Served   Vendo |                 |  |  |  |  |
| CONTRACT                |                                                                       |                 |  |  |  |  |
| Contract Number 1002106 | Program Activity HOME - HOME Reservation<br>(Single-Family 2014)      | Status Active 🔒 |  |  |  |  |

#### The **Environmental** link takes you to the Reservation Group page.

|                              | TDHCA Housing Contract System |
|------------------------------|-------------------------------|
| My Contracts                 |                               |
| Reservation Group - 20130026 |                               |

#### OVERALL DESCRIPTION Last Created Submitted Date Modified Date Overall Contract Description Ву No Description Create New Description Environmental Notes BROAD REVIEW Level of Review Clearance Date Review Status City Attachments Location Add Broad Review NON-TIERED REVIEW City Level of Review Contract Nbr Review Status Attachments Address Create Non-tiered Review City | Create Non-tiered Review Colonia

## **Environmental Status**

The following are the (8) statuses in the environmental review module for environmental reviews:

| Environmental Status                          | Status indicator                                                         |
|-----------------------------------------------|--------------------------------------------------------------------------|
| Pending                                       | All environmental reviews begin in the "Pending" status indicating a CA  |
|                                               | has created an environmental review and saved it but not submitted it    |
|                                               | to TDHCA. CA may make edits to review until it is submitted.             |
| Received                                      | "Received" follows the "Pending" status and indicates an environmental   |
|                                               | review has been submitted by the CA for TDHCA staff to review. CA is     |
|                                               | unable to make changes to review other than upload additional            |
|                                               | attachments.                                                             |
| In Review                                     | "In Review" follows the "Received" status and is selected by TDHCA       |
|                                               | staff. "In Review" indicates TDHCA staff is currently reviewing the      |
|                                               | submitted information. CA is unable to make changes to review other      |
|                                               | than upload additional attachments.                                      |
| Approved to Publish                           | TDHCA staff will select the "Approved to Publish" status indicating that |
|                                               | a review that requires a public notice has been approved to              |
| Public notices this applies to                | publish/post public notice.                                              |
| Notice of Intent to Request                   | • This is mostly used when TDHCA is the responsible entity. It can       |
| for Release of Funds<br>(NOIRROF)             | apply to responsible entities that are not TDHCA should they             |
| <ul> <li>Finding of No Significant</li> </ul> | request assistance or TDHCA issues a deficiency.                         |
| Impact/NOIRROF                                | • CA is unable to make changes to review other than upload               |
|                                               | additional attachments.                                                  |
| RROF                                          | TDHCA staff will select the "RROF" status indicating that a review that  |
|                                               | requires a public notice has a Request for Release of Funds signed by    |
| (Request for Release of Funds)                | the responsible entity and the review is in a federal comment period.    |
|                                               | • This is mostly used when TDHCA is the responsible entity. It can       |
|                                               | apply to responsible entities that are not TDHCA should they             |
|                                               | request assistance or TDHCA issues a deficiency.                         |
|                                               | CA is unable to make changes to review other than upload                 |
|                                               | additional attachments.                                                  |
| Deficiency                                    | TDHCA will select the "Deficiency" status indicating a CA must revisit   |
|                                               | review and make changes according to emailed letter sent by TDHCA        |
|                                               | staff. Deficiency letter will also be uploaded to contract system        |
|                                               | attachments. CA can make changes in HCS as well as upload additional     |
|                                               | attachments. CA can save or submit. Save button does not change the      |
|                                               | status. The Submit button changes the status from "Deficiency" to        |
|                                               | "Received". Once submitted, CA is unable to make changes to review       |
|                                               | other than upload additional attachments.                                |
| Clearance                                     | Environmental review has been environmentally cleared. The review        |
|                                               | cannot be edited nor can attachments be uploaded.                        |
| Canceled                                      | Environmental review has been canceled by TDHCA.                         |

To check the status of a review in the ERM, refer to the Review Status column under the review type.

For example below, a review status is on the Reservation Group page that lists broad reviews and nontiered reviews.

| Contracts                                                   |               |                                                                                                    |                            |            | TUTION                                                                                                    | Housing Contract Sy                                                                            | Stelli                                               |                                             |                |                                        |                                                     |
|-------------------------------------------------------------|---------------|----------------------------------------------------------------------------------------------------|----------------------------|------------|----------------------------------------------------------------------------------------------------|------------------------------------------------------------------------------------------------|------------------------------------------------------|---------------------------------------------|----------------|----------------------------------------|-----------------------------------------------------|
| ervation Group - 2                                          | 012-0014      |                                                                                                    |                            |            |                                                                                                    |                                                                                                |                                                      |                                             |                |                                        |                                                     |
|                                                             |               |                                                                                                    |                            | D.         |                                                                                                    |                                                                                                |                                                      |                                             |                |                                        |                                                     |
| ERALL DESCRIPTIC                                            | N             |                                                                                                    |                            |            |                                                                                                    |                                                                                                |                                                      |                                             |                |                                        |                                                     |
|                                                             | Submitted     | Date                                                                                                    | Last Modified<br>Date      | Created By |                                                                                                    |                                                                                                | Overall Contract Descrip                             | ation                                       |                |                                        |                                                     |
|                                                             | Y             | 11/6/14                                                                                                    | 2/13/15                    | cadm133849 | SF rehabilitation/reconst<br>City, an expansion of bol                                                                                                    | ruction of up to 12 homes in the City of Brow<br>h the border patrol and anticipation of expan | nsville The purpose of to<br>ssion of the Space Port | he project is to pro<br>will expand the new | wide and prese | erve affordable h<br>in the area in th | housing stock within the<br>e next 10 years.        |
|                                                             |               |                                                                                                    |                            |            |                                                                                                    |                                                                                                |                                                      |                                             |                |                                        | Environmental Not                                   |
|                                                             |               |                                                                                                    |                            |            |                                                                                                    |                                                                                                |                                                      |                                             |                |                                        |                                                     |
| OAD REVIEW                                                  |               |                                                                                                    |                            |            |                                                                                                    |                                                                                                |                                                      |                                             | 1              | $\frown$                               |                                                     |
| OAD REVIEW                                                  | I             | L                                                                                                    | ocation                    |            | City                                                                                                    | Level of Review                                                                                |                                                      | Clearance Dat                               | e Rev          | view Status                            | Attachments                                         |
| OAD REVIEW                                                  | City          | And the supervised in the supervised of the supervised of the supe | ocation<br>, TX (Cameron C | ounty)     | City<br>Brownsville                                                                                                    | Level of Review<br>Categorical Exclusion (subject to S                                         | ec. 58.5)                                            | Clearance Dat<br>1/2/15                     | -              | iew Status<br>learance                 | Attachments<br>Attachments[0]                       |
|                                                             | City          | of Brownsville                                                                                                    |                            | ounty)     | and the second second se |                                                                                                |                                                      |                                             | C              | second when it is a second of the      |                                                     |
| Review Detail                                               | City          | of Brownsville                                                                                                    | TX (Cameron C              | ounty)     | Brownsville                                                                                                    | Categorical Exclusion (subject to S                                                            |                                                      |                                             | C              | learance                               | Attachments[0]                                      |
| Review Detail<br>Review Detail                              | City          | of Brownsville                                                                                                    | TX (Cameron C              | ounty)     | Brownsville                                                                                                    | Categorical Exclusion (subject to S                                                            |                                                      |                                             | C              | learance                               | Attachments[0]<br>Attachments[0]                    |
| Review Detail<br>Review Detail                              | 1             | of Brownsville<br>City of                                                                                                    | TX (Cameron C              | ounty)     | Brownsville<br>San Benito                                                                                                    | Categorical Exclusion (subject to S                                                            | t                                                    | 1/2/15                                      |                | learance                               | Attachments[0]<br>Attachments[0]<br>Add Broad Revie |
| Review Detail<br>Review Detail<br>ON-TIERED REVIEW<br>Addro | ess           | of Brownsville                                                                                                    | TX (Cameron C              | ounty)     | Brownsville<br>San Benito                                                                                                    | Categorical Exclusion (subject to S                                                            | t<br>Contract Nbr                                    | 1/2/15<br>Re                                | C F            | learance<br>Pending                    | Attachments[0]<br>Attachments[0]<br>Add Broad Revie |
| Review Detail                                               | ess<br>Detail | of Brownsville<br>City of                                                                                                    | TX (Cameron C              |            | Brownsville<br>San Benito                                                                                                    | Categorical Exclusion (subject to S<br>Environmental Assessmen                                 | t                                                    | 1/2/15                                      |                | learance<br>Pending                    | Attachments[0]<br>Attachments[0]<br>Add Broad Revis |

To view a Site Specific status you must navigate to the Site Specific Reviews List page from the Broad Review page. You select the **Review Detail** link of the broad review to enter the broad review page.

|               | Location                                 | City        | Level of Review                              | Clearance Date | Review Status | Attachments    |
|---------------|------------------------------------------|-------------|----------------------------------------------|----------------|---------------|----------------|
| Review Detail | City of Brownsville, TX (Cameron County) | Brownsville | Categorical Exclusion (subject to Sec. 58.5) | 1/2/15         | Clearance     | Attachments[0] |
| Review Detail | City of San Benito                       | San Benito  | Environmental Assessment                     |                | Pending       | Attachments[0] |

#### Select the Site Specific Reviews List link to enter the site specific reviews page.

| racts                                                        |                                                                   |  |
|--------------------------------------------------------------|-------------------------------------------------------------------|--|
| mental Review                                                |                                                                   |  |
| ROAD REVIEW                                                  |                                                                   |  |
| Level of Review Categorical Exclusion (subject to Sec. 58.5) | Clearance Date 1/2/15                                             |  |
| Location City of Brownsville, TX (Cameron County)            | Description rehabilitation or reconstruction of up to 12 SF homes |  |
| City Brownsville                                             | County Cameron                                                    |  |
| Publication Post Date 12/1/14                                | AUGF Date 1/2/15                                                  |  |
|                                                              | RROF Signed Date 12/14/14                                         |  |
| RROF Received Date 12/15/14                                  |                                                                   |  |

In the Review Status column on the Site Specific page, you can determine the review status.

| TDHCA Housing Contract System                                                 |                                                                                                    |                                                      |                                                                                                    |                                                     |                                                  |                              |                                                                      |  |
|-------------------------------------------------------------------------------|----------------------------------------------------------------------------------------------------|------------------------------------------------------|----------------------------------------------------------------------------------------------------|-----------------------------------------------------|--------------------------------------------------|------------------------------|----------------------------------------------------------------------|--|
| ontracts                                                                      |                                                                                                    |                                                      |                                                                                                    |                                                     |                                                  |                              |                                                                      |  |
| Review Detail                                                                 |                                                                                                    |                                                      |                                                                                                    |                                                     |                                                  |                              |                                                                      |  |
|                                                                               |                                                                                                    |                                                      |                                                                                                    |                                                     |                                                  |                              |                                                                      |  |
|                                                                               |                                                                                                    | ting Site Specific Pavis                             |                                                                                                    |                                                     |                                                  |                              |                                                                      |  |
| a Review must be                                                              | submitted before editing/crea                                                                             | ung one opecific Revie                               |                                                                                                    |                                                     |                                                  |                              |                                                                      |  |
|                                                                               |                                                                                                    | ung alle apecific Revie                              |                                                                                                    |                                                     |                                                  |                              |                                                                      |  |
|                                                                               |                                                                                                    | City                                                 | Level of Review                                                                                                    | Contract Nbr                                        | Review Status                                    | Clearance Date               | Altachments                                                          |  |
|                                                                               | v                                                                                                    |                                                      |                                                                                                    | Contract Nbr<br>1001785                             | Review Status<br>Clearance                       | Clearance Date<br>1/3/15     | Attachments<br>Attachments[0]                                        |  |
| E SPECIFIC REVIEW                                                             | V Address                                                                                                 | City                                                 | Level of Review                                                                                                    |                                                     |                                                  |                              |                                                                      |  |
| E SPECIFIC REVIEW                                                             | V<br>Address<br>5010 Rainbow Avenue                                                                       | City<br>Brownsville                                  | Level of Review<br>Categorical Exclusion (subject to Sec. 58.5)                                                                                                    | 1001785                                             | Clearance                                        | 1/3/15                       | Attachments[0]                                                       |  |
| E SPECIFIC REVIEW                                                             | V<br>Address<br>5010 Rainbow Avenue<br>10325 Valle Suave Drive                                            | City<br>Brownsville<br>Socorro                       | Level of Review<br>Categorical Exclusion (subject to Sec. 58.5)<br>Categorical Exclusion (subject to Sec. 58.5)                                                                                                 | 1001785<br>1001788                                  | Clearance<br>Clearance                           | 1/3/15<br>2/23/15            | Attachments[0]<br>Attachments[0]                                     |  |
| E SPECIFIC REVIEW<br>Edit.Review<br>Edit.Review<br>Edit.Review                | Y Address<br>5010 Rainbow Avenue<br>10326 Valle Suave Drive<br>416 Valle Blanco                           | City<br>Brownsville<br>Socorro<br>Socorro            | Level of Review<br>Categorical Exclusion (subject to Sec. 58.5)<br>Categorical Exclusion (subject to Sec. 56.5)<br>Categorical Exclusion (subject to Sec. 56.5)                                                 | 1001785<br>1001788<br>1001788                       | Clearance<br>Clearance<br>Clearance              | 1/3/15<br>2/23/15<br>2/23/15 | Attachments[0]<br>Attachments[0]<br>Attachments[0]                   |  |
| E SPECIFIC REVIEW<br>Edit Review<br>Edit Review<br>Edit Review<br>Edit Review | V<br>Address<br>5010 Rainböw Avenue<br>10326 Valle Suave Drive<br>416 Valle Slanco<br>436 Montreal Circle | City<br>Brownsville<br>Socorro<br>Socorro<br>Socorro | Level of Review<br>Categorical Exclusion (subject to Sec. 58.5)<br>Categorical Exclusion (subject to Sec. 58.5)<br>Categorical Exclusion (subject to Sec. 58.5)<br>Categorical Exclusion (subject to Sec. 56.5) | 1001785<br>1001768<br>1001768<br>1001768<br>1001788 | Clearance<br>Clearance<br>Clearance<br>Clearance | 1/3/15<br>2/23/15<br>2/23/15 | Attachments[0]<br>Attachments[0]<br>Attachments[0]<br>Attachments[0] |  |

You can also review the status within the reviews themselves: Example, non-tiered review

| TDHCA Housing Contract System |                                                     |               |                                   |           |  |  |  |  |
|-------------------------------|-----------------------------------------------------|---------------|-----------------------------------|-----------|--|--|--|--|
| My Contracts                  |                                                     |               |                                   |           |  |  |  |  |
| Environmental Review          | -                                                   |               |                                   |           |  |  |  |  |
|                               |                                                     |               |                                   |           |  |  |  |  |
| EDIT NON-TIERED RE\           | /IEW                                                |               |                                   |           |  |  |  |  |
| Level of Review               | Categorical Exclusion (not subject to<br>Sec. 58.5) | Descrip       | tion HBA (downpayment assistance) |           |  |  |  |  |
| Status                        | Received                                            |               | Attachments[0]                    |           |  |  |  |  |
| Clearance Date                |                                                     | Contract      | Nbr 1002105                       |           |  |  |  |  |
| Publication Post Date         |                                                     | AUGF D        | ate                               |           |  |  |  |  |
| RROF Received Date            |                                                     | RROF Signed D | ate                               |           |  |  |  |  |
| ADDRESS                       |                                                     |               |                                   |           |  |  |  |  |
| Line                          | 1 13405 Meadow Hollow Dr                            |               |                                   |           |  |  |  |  |
| Line                          | 2                                                   |               |                                   |           |  |  |  |  |
| Cit                           | y San Benito                                        |               | State TX                          | Zip 78586 |  |  |  |  |
| Count                         | CAMERON                                             |               | County Code 61                    |           |  |  |  |  |

Selecting the Status link within a review shows the status history.

| STATUS HISTO | STATUS HISTORY |                   |  |  |  |  |  |  |
|--------------|----------------|-------------------|--|--|--|--|--|--|
| Status       | Status Date    | Status Changed By |  |  |  |  |  |  |
| Received     | 3/4/15         | cadm133849        |  |  |  |  |  |  |
| In Review    | 3/4/15         | jpryll            |  |  |  |  |  |  |
| Clearance    | 3/4/15         | jpryll            |  |  |  |  |  |  |

The following are the (2) statuses in the environmental review module for attachments:

| Status         | Status indicator                                                                 |
|----------------|----------------------------------------------------------------------------------|
| Pending Review | An attachment has been uploaded. Once uploaded, CA and TDHCA can view attachment |
| Reviewed       | TDHCA selects "Reviewed" to indicate TDCHA has reviewed the attachment.          |

Only TDHCA can remove attachments. This is to ensure that, for record keeping purposes, attachments do not get inadvertantly removed.

You can check the status of attachments on the attachments page of any review.

#### **TDHCA Housing Contract System**

| Му | Contracts |  |
|----|-----------|--|
|----|-----------|--|

| n-tiered Review Detail                                            |                                          |                                   |   |                    |             |
|-------------------------------------------------------------------|------------------------------------------|-----------------------------------|---|--------------------|-------------|
|                                                                   | Electronic Do                            | ocument Attachments               |   |                    |             |
| ATTACHMENTS                                                       |                                          |                                   |   | $\sim$             |             |
| ATTACHMENTS<br>Type                                               | Description                              | Path                              | / | Status             |             |
| ATTACHMENTS<br>Type<br>Categorical Exclusion (subject to<br>58.5) | Description<br>all checklists and backup | Path<br>//20150303141502-map.docx | ( | Status<br>Reviewed | <u>View</u> |

+Attach a Document

## Sequence of statuses based on submitted and reviewed documentation

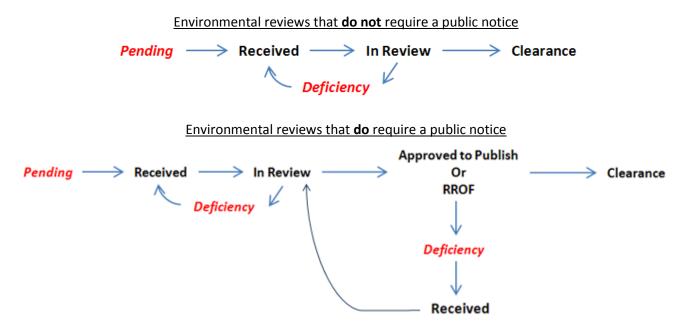

To note, the reviews can be put into deficiency as well as canceled at any time.

Red and italicized (Pending and Deficiency) reflect the system being unlocked for the CA so they can update information in the ERM. These statuses also indicate the CA must submit the information in order for TDHCA to review any updates. Attachments can be uploaded at any time by both CA and TDHCA.

Black reflects the system being locked where only TDHCA staff can update information in the ERM. Attachments can be uploaded at any time by both CA and TDHCA.

## **Overall Description**

The first section to be filled in on the Reservation Group page is the **Overall Description**. This includes the total scope of all the contracts that will be evaluated under an application or reservation number and includes:

- > activity types (HBA, TBRA, rehabilitation, reconstruction, new construction, etc)
- area(s) served
- > approximate number of households to assist

To begin the environmental process, navigate to the Reservation Group page. The Environmental section for reservation group page is divided into three sections:

- Overall Project Description
- Broad Review
- Non-tiered Review

| TI                                                 | HCA Housing Contr | act System                          |                                               |
|----------------------------------------------------|-------------------|-------------------------------------|-----------------------------------------------|
| My Contracts                                       |                   |                                     |                                               |
| Reservation Group - 2012-0140                      |                   |                                     |                                               |
| OVERALL DESCRIPTION                                |                   |                                     |                                               |
| Submitted Date Last<br>Modified Created By<br>Date | c                 | Overall Contract Description        |                                               |
| No Description                                     |                   |                                     |                                               |
|                                                    |                   |                                     | Create New Description<br>Environmental Notes |
| BROAD REVIEW                                       |                   |                                     |                                               |
| Location City Level of Review                      | Clearance Date    | Review Status                       | Attachments                                   |
|                                                    |                   |                                     | Add Broad Review                              |
| NON-TIERED REVIEW                                  |                   |                                     |                                               |
| Address City Level of Review                       | Contract Nbr      | Review Status                       | Attachments                                   |
|                                                    |                   | Create Non-tiered Review City   Cre | eate Non-tiered Review Colonia                |

To create an Overall Description, select Create New Description under the Overall Description section.

| Reservation Gro |           |      |                  |            |                              |
|-----------------|-----------|------|------------------|------------|------------------------------|
| OVERALL DESC    |           |      | Last             |            |                              |
| No Description  | Submitted | Date | Modified<br>Date | Created By | Overall Contract Description |
| no poscipion    |           |      |                  |            | Create New Description       |

Type in scope of projects in text box labeled Description. Hit [Save].

|   | TDHCA Housing Contract System |                         |   |  |  |  |  |  |  |  |
|---|-------------------------------|-------------------------|---|--|--|--|--|--|--|--|
| 1 | My Contracts                  |                         |   |  |  |  |  |  |  |  |
| 1 | nv Review > E                 |                         | ^ |  |  |  |  |  |  |  |
|   | Description                   | and Culberson counties. | ~ |  |  |  |  |  |  |  |
|   |                               | Save                    |   |  |  |  |  |  |  |  |

After selecting **Save**, you have the option to **Save** again or **Submit**.

- Selecting Save will save entry and allow further editing.
- Selecting **Submit** will submit the Overall Description and prevents further editing. Once submitted, only TDHCA environmental staff can edit the description.

To return to the Reservation environmental page by saving and not submitting, select **Save** and then select the **Env Review** link at top left corner.

| TDHCA Housing Contract System                                                                                                    |  |
|----------------------------------------------------------------------------------------------------|--|
| My Contracts                                                                                                    |  |
| Env Review > Env Overall Description<br>Record updated successfully.                                                                                                    |  |
| EDIT DESCRIPTION                                                                                                    |  |
| Creation Date 2/19/15                                                                                                    |  |
| Modified Date 2/19/15                                                                                                    |  |
| Providing homebuyer down-payment assistance for 1 - 10 households and<br>rehabilitation or reconstruction for 1 - 25 single family properties in City of<br>Socorro. Also providing tenant based rental assistance in El Paso, Hudspeth,<br>and Culberson counties. |  |
| Save Submit                                                                                                    |  |

The Reservation environmental page will show you if the overall description has been submitted with either an N for no or Y for yes. Select <u>Edit</u> to make changes and/or submit. Select <u>Delete</u> to delete overall description.

| OVERALL DESC | RIPTION   |         |                          |            |                                                                                                    |
|--------------|-----------|---------|--------------------------|------------|----------------------------------------------------------------------------------------------------|
|              | Submitted | Date    | Last<br>Modified<br>Date | Created By | Overall Contract Description                                                                                                    |
|              | N         | 2/19/15 | 2/19/15                  |            | Providing homebuyer down-payment assistance for 1 - 10 households and rehabilitation or reconstruction for 1 - 25<br>single family properties in City of Socorro. Also providing tenant based rental assistance in El Paso, Hudspeth, and<br>Culberson counties. |
|              |           |         |                          |            | Environmental Notes                                                                                                    |

If you go back and edit, you can hit **Save** as many times as necessary to revisit and make changes. Select **Submit** to submit your overall description. Remember, once **Submit** is selected, edits to the overall description can only be made by TDHCA staff.

| Creation Date | 2/19/15                                                                                                    |        |  |
|---------------|----------------------------------------------------------------------------------------------------|--------|--|
| Modified Date | 2/19/15                                                                                                    |        |  |
|               | Providing homebuyer down-payment assistance for 1 - 10 households and<br>rehabilitation or reconstruction for 1 - 25 single family properties in City of<br>Socorro. Also providing tenant based rental assistance in El Paso, Hudspeth,<br>and Culberson counties. | ^      |  |
|               |                                                                                                    | $\sim$ |  |

#### Save Submit

After the overall description is submitted, return to the Reservation environmental page and double check the Submitted status is a Y for yes.

| OVERALL DESC | RIPTION   |         |                          |            |                                                                                                    |
|--------------|-----------|---------|--------------------------|------------|----------------------------------------------------------------------------------------------------|
|              | Submitted | Date    | Last<br>Modified<br>Date | Created By | Overall Contract Description                                                                                                    |
|              | Y         | 2/13/15 | 2/13/15                  | cadm133849 | to provide homebuyer down-payment assistance and rehabilitation or reconstruction for 1 - 25 single family<br>properties. Also providing tenant based rental assistance. |
|              | $\sim$    |         |                          |            | Environmental Notes                                                                                                    |

#### Once an Overall Description is submitted, you can proceed to create environmental reviews.

Just below and to the right of the Overall Description is an **Environmental Notes** link. This is where TDHCA Environmental Staff will place comments and notes with regards to the reviews associated with a contract including if a review is on hold or if something specific is pending. <u>You will have read-only</u> rights to this section. This is not the primary method of how environmental staff will communicate deficiencies. Deficiencies will be emailed to the CAs and uploaded as an attachment to the review.

#### To view notes, select the Environmental Notes tab.

| OVERALL DESCRIPTION |           |         |                          |            |                                                                                                    |  |
|---------------------|-----------|---------|--------------------------|------------|----------------------------------------------------------------------------------------------------|--|
|                     | Submitted | Date    | Last<br>Modified<br>Date | Created By | Overall Contract Description                                                                                                    |  |
| Edit   Delete       | N         | 2/19/15 | 2/19/15                  | cadm133849 | Providing homebuyer down-payment assistance for 1 - 10 households and rehabilitation or reconstruction for 1 - 25<br>single family properties in City of Socorro. Also providing tenant based rental assistance in El Paso, Hudspeth, and<br>Culberson counties. |  |
|                     |           |         |                          |            | Environmental Note                                                                                                    |  |

#### Select Environmental Review link to return to reservation group environmental page.

|                      | TDHCA Housing Contract System |
|----------------------|-------------------------------|
| My Contracts         |                               |
| Environmental Review |                               |
| ENVIRONMENTAL NOTES  |                               |

| <br>A A H A COMMEN | TACINOTES          |            |                                                                          |
|--------------------|--------------------|------------|--------------------------------------------------------------------------|
| Date               | Last Modified Date | Created By | Note                                                                     |
| 2/20/15            | 2/20/15            | jpryll     | broad review needs higher level of review; administrator is republishing |
| 2/20/15            | 2/20/15            | jpryll     | missing broad review docs received                                       |
| 2/20/15            | 2/20/15            | jpryll     | broad review missing support docs                                        |

## Non-tiered Environmental Review Submission and Tracking Procedures

To begin the environmental process, navigate to the Reservation Group page. We are focusing on the last section of this page, Non-tiered reviews which can include the following types of projects:

- Down Payment Assistance Only
- Tenant Based Rental Assistance
- Project Based Rental Assistance
- All Multifamily projects
- All Non-tiered Single Family construction projects that are Categorically Excluded Subject to 58.5
  - Individual addressed SF properties that are Converting to Exempt
  - Individual addressed SF properties that require a publication due to mitigation (floodplain, noise, wetlands, etc)
- Projects that are Categorically Excluded Subject to 58.5 or Environmental Assessment that can be cleared per one site location (such as an entire subdivision or street block).

#### When creating a Non-tiered review you have two choices: either City or Colonia.

| Contracts          |           |         |                       |              | TDHCA Housing Contract S                                                                                                    | A course      |                  |  |  |  |  |  |
|--------------------|-----------|---------|-----------------------|--------------|----------------------------------------------------------------------------------------------------|---------------|------------------|--|--|--|--|--|
| ervation Group - 2 | 0130026   |         |                       |              |                                                                                                    |               |                  |  |  |  |  |  |
| ERALL DESCRIPTIO   | N         |         |                       |              |                                                                                                    |               |                  |  |  |  |  |  |
|                    | Submitted | Date    | Last Modified<br>Date | Created By   | Overall Contract Description                                                                                                    |               |                  |  |  |  |  |  |
|                    | Y         | 2/23/15 | 2/23/15               | cadm133849   | Single Family down payment assistance with rehabilitation or reconstruction for both the regular HOME HBA/Rehab funds and HOME Disaster HBA/Rehab funds.<br>9. Approximately 1 - 20 homes will be assisted under this portion of the program. Tenant Based Rental Assistance will also be utilized for approximately 1 -10 units<br>under both the regular HOME program and the Disaster HOME funds. |               |                  |  |  |  |  |  |
|                    |           |         |                       |              |                                                                                                    |               | Environmental No |  |  |  |  |  |
| OAD REVIEW         |           |         |                       |              |                                                                                                    |               |                  |  |  |  |  |  |
| Location           | C         | ity     | Lev                   | el of Review | Clearance Date                                                                                                    | Review Status | Attachments      |  |  |  |  |  |
|                    |           |         |                       |              |                                                                                                    |               | Add Broad Revi   |  |  |  |  |  |
|                    |           |         |                       |              |                                                                                                    |               |                  |  |  |  |  |  |
| N-TIERED REVIEW    | >         |         |                       |              |                                                                                                    |               |                  |  |  |  |  |  |

For this example, choose <u>Create Non-Tiered Review City</u> and the link will bring you to the screen below. You will then begin by choosing a level of review

|                 |               |                 |                   |               |                | ounent hi    | ne. 03.21.17 1 W  |      |
|-----------------|---------------|-----------------|-------------------|---------------|----------------|--------------|-------------------|------|
|                 |               |                 |                   |               | TDHCA I        | Housing C    | Contract Sys      | stem |
| Source of Funds | Program Funds | Contract Search | Contract Activity | Notifications | Loan Servicing | CDBGDR Draws | Reservation Admin |      |
| Environmental R |               | <i>₽</i>        |                   |               |                |              |                   |      |
| ADD NON-HEREI   | DREVIEW       |                 |                   |               |                |              |                   |      |

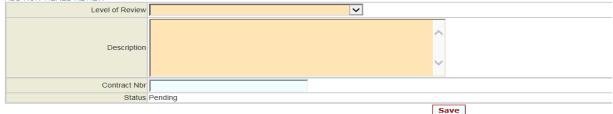

#### The Level of Review provides a drop down menu of levels of review to choose from.

|                 |               |                 |                   |               | TDHCA I        | lousing C    | ontract Sys       | stem |
|-----------------|---------------|-----------------|-------------------|---------------|----------------|--------------|-------------------|------|
| Source of Funds | Program Funds | Contract Search | Contract Activity | Notifications | Loan Servicing | CDBGDR Draws | Reservation Admin |      |

#### Environmental Review

| - | ADD NON-TIERED RE | VIEW |                                                                                                    |   | <br> |  |
|---|-------------------|------|----------------------------------------------------------------------------------------------------|---|------|--|
|   |                   |      | Exempt                                                                                                    | 6 | _    |  |
|   |                   |      | Categorical Exclusion (not subject to Sec. 58.5)<br>Categorical Exclusion (subject to Sec. 58.5)<br>Environmental Assessment |   | ^    |  |
|   |                   |      | Environmental Impact Statement                                                                                               |   |      |  |
|   |                   |      |                                                                                                    |   | Ť    |  |

- Select the level of review from the drop down menu
- Write a short project description for this portion of the review
- Assign the contract number
  - These reviews are cleared by contract number so you must type in the appropriate contract number that the review will fall under for set-up.

unent nine. oz

• Select [Save] to save the information. Once saved a new screen appears.

#### Example of fields filled out:

|              | TDHCA Housing Contract System |
|--------------|-------------------------------|
| My Contracts |                               |
|              |                               |

#### Environmental Review

| ADD NON-TIERED REVIEW |                                                                |      |
|-----------------------|----------------------------------------------------------------|------|
| Level of Review       | Categorical Exclusion (subject to Sec. 58.5)                   |      |
|                       | Down Payment and closing costs for a home to be<br>constructed | ~    |
|                       | 1001788 ×                                                      |      |
| Status                | Pending                                                        |      |
|                       |                                                                | Save |

After you hit [save], this next screen allows for address detail to be added to the review.

- Fill in the street address, city and zip code (ensure this address is correct, this will link to the set-up)
- Attach your document(s) using the attachments link
- Select [Save] to save the address information than
- Select the [Submit] button. You have submitted your environmental review for clearance.

|                              |                                              | TDHCA Ho         | using Contract System                        |                    |           |
|------------------------------|----------------------------------------------|------------------|----------------------------------------------|--------------------|-----------|
| My Contracts                 |                                              |                  |                                              |                    |           |
| Environmental Review         |                                              |                  |                                              |                    |           |
| Record updated success       | fully.                                       |                  |                                              |                    |           |
| EDIT NON-TIERED REVIEW       |                                              |                  |                                              |                    |           |
| Level of Review              | Categorical Exclusion (subject to Sec. 58.5) | Description      | Down Payment and closing cost<br>constructed | s for a home to be |           |
| Status I                     | Pending                                      |                  | Attachments[0]                               |                    |           |
| Clearance Date               |                                              | Contract Nbr     | 1001788                                      |                    |           |
| Publication Post Date        |                                              | AUGF Date        |                                              |                    |           |
| RROF Received Date           |                                              | RROF Signed Date |                                              |                    |           |
| ADDRESS Line 1 225 E 11th St | treet                                        |                  |                                              |                    |           |
| City Brownsville             |                                              |                  |                                              | State TX           | Zip 78520 |
| County                       |                                              |                  |                                              | County Code        |           |
|                              | ĸ                                            | S                | ave Submit                                   |                    |           |

Once submitted you have two confirmations:

- "Your request for approval has been submitted" appears above the review.
- The status changes from "Pending" to "Received"

This area will also show the number of attachments submitted, for our example below the status reads 0. You are still able to upload attachments. (Refer to attachments section of the manual for instructions on how to upload attachments.)

|                                                              | TDHCA Hou        | sing Contract System                                       |
|--------------------------------------------------------------|------------------|------------------------------------------------------------|
| My Contracts                                                 |                  |                                                            |
| Environmental Review                                         |                  |                                                            |
| Your request for approval has been submitted                 |                  |                                                            |
| EDIT NON-TIERED REVIEW                                       |                  |                                                            |
| Level of Review Categorical Exclusion (subject to Sec. 58.5) | Description D    | own Payment and closing costs for a home to be constructed |
| Status Received                                              | A                |                                                            |
| Clearance Date                                               | Contract Nbr 1   | 001788                                                     |
| Publication Post Date                                        | AUGF Date        |                                                            |
| RROF Received Date                                           | RROF Signed Date |                                                            |
| ADDRESS                                                      |                  |                                                            |
| Line 1 225 E 11th Street                                     |                  |                                                            |

## Tenant Based Rental Assistance

#### Categorically Excluded Not Subject to 58.5 project (non-tiered)

#### Choose a TBRA contract for environmental evaluation from "YOUR CONTRACTS" list.

|              | TDHCA Housing Contract System |  |
|--------------|-------------------------------|--|
| My Contracts |                               |  |

Notifications List

|                     |                            |              |                  |                                  | Notifications Li                 | St                    |                    |                                                     |         |                            |
|---------------------|----------------------------|--------------|------------------|----------------------------------|----------------------------------|-----------------------|--------------------|-----------------------------------------------------|---------|----------------------------|
| OUR CONTRAC         | CTS                        |              |                  |                                  |                                  |                       |                    |                                                     |         |                            |
| Contract Num        | nber CSAS Number(s)        | Program Name | Program A        | ctivity Type                     | Setaside Type                    | Contract Begin I      | Date               | Contract End Date                                   |         | Status                     |
| 1001785             | 552932<br>550969<br>549075 | HOME         | HOME R           | eservation                       | HRA Reservation                  | Your Contracts        | ur Contracts 2/10/ |                                                     | A       | ctive 🙆                    |
| 1001788             | 552935<br>551249<br>550264 | HOME         | HOME R           | eservation                       | HBA/Rehab Reservation            |                       |                    | 2/10/15                                             | A       | ctive 👸                    |
| 1001791             | 552938                     | HOME         | HOME R           | eservation                       | CFD Reservation                  | 2/11/13               |                    | 2/10/15                                             | A       | ctive 🔒                    |
| 1001792             | 552940                     | HOME         | HOME R           | eservation                       | HRA Reservation                  | 2/12/13               |                    | 2/11/15                                             | A       | ctive 🔒                    |
| 1001793 552941 HOME |                            | HOME R       | eservation       | HBA/Rehab Reserva                | tion 2/12/13                     |                       | 2/11/15            | A                                                   | ctive 🔒 |                            |
| 1001794 552942      |                            | HOME         | HOME R           | eservation                       | TBRA Reservation                 | 2/12/13               |                    | 2/11/15 A                                           |         | ctive 🔂                    |
| 001804 551008       |                            | HOME         | HOME R           | eservation                       | SF Development CH<br>Reservation | n 4/8/13              |                    | 4/7/15                                              | A       | ctive 🙆                    |
| 1002033             | 550221                     |              |                  | HRA Disaster Reli<br>Reservation | ef 12/12/13                      |                       | 12/11/15           | A                                                   | ctive 🙆 |                            |
| 1002034             | 550222<br>551277           | HOME         | HOME R           | eservation                       | TBRA Disaster Rel<br>Reservation | ief 12/12/13          |                    | 12/11/15                                            | A       | ctive 🔒                    |
| 1002045             | 551237                     | HOME         | HOME R           | eservation                       | HRA Reservation                  | 12/12/13              | 12/12/13           |                                                     | A       | ctive 🙆                    |
| 1002046             | 552238                     | HOME         | HOME R           | eservation                       | TBRA Reservation                 | 12/12/13              |                    | 12/11/15                                            | A       | ctive 🙆                    |
| YOUR CONTRAC        | T ACTIVITIES               |              |                  |                                  |                                  |                       |                    |                                                     |         |                            |
| Activity            | Address                    | Program Name | Activity Type    | Contract                         | CSAS Number(s)                   | Activity Status       | Туре               | Administrator Na                                    | me      | Date<br>Submitted/Approved |
| Unassigned          | 1166 Calle San Lucas       | HOME         | HOME Reservation | 1001785                          | 552932<br>550969<br>549075       | Pending PM Approval 🙆 |                    | Community Development<br>Corporation of Brownsville |         | 9/17/14 5.16 PM            |
| Unassigned          | 509 Gancun Drive           | HOME         | HOME Reservation | 1001788                          | 552935<br>551249<br>550264       | Pending PM Approval 🙆 |                    | Community Development<br>Corporation of Brownsville |         | 9/24/14 9:14 AM            |

#### Select the **Environmental** link.

|                             |                           |                       |                                                   |                          | Material States  | ontract Syst               |                           |                     |                            |                  |  |
|-----------------------------|---------------------------|-----------------------|---------------------------------------------------|--------------------------|------------------|----------------------------|---------------------------|---------------------|----------------------------|------------------|--|
| y Contracts                 |                           |                       |                                                   |                          |                  |                            |                           |                     |                            |                  |  |
|                             |                           |                       |                                                   |                          |                  |                            | Envi                      | onmental   Notes    | Perf Reqs   Activities   / | Areas Served   N |  |
| CONTRACT                    |                           |                       |                                                   |                          |                  |                            |                           |                     |                            |                  |  |
| Contract Number             | 002046                    |                       |                                                   | Program Activity         | IOME - HOME Rese | ervation (Single-Family 20 | 14)                       | Status Activ        | e A                        |                  |  |
| CSAS Number(s) 552238       |                           |                       |                                                   |                          | City of Socorro  | 1 0                        |                           | UOG Code            |                            |                  |  |
| Period Begin Date 12/12/13  |                           |                       |                                                   | Contact V                | Villie Norfleet  |                            |                           | UOG Number          |                            |                  |  |
| Period End Date 12/11/15    |                           |                       | Contact Phone (915) 858-2915                      |                          |                  |                            | CP                        | S Number (IDIS)     |                            |                  |  |
| Amended End Date            |                           |                       | Grant yes                                         |                          |                  |                            |                           | Mail Code           |                            |                  |  |
| Application Number 20120140 |                           |                       | Loan no                                           |                          |                  |                            |                           | Executor Jesus Ruiz |                            |                  |  |
| Consultant                  | sorder Community Developr | nent Consultants Inc. | Consultant Phone (915) 443-8859                   |                          |                  | Contrac                    | Activity Number<br>(IDIS) |                     |                            |                  |  |
|                             |                           |                       |                                                   |                          |                  |                            | 1                         | OTAC Rule Year 2012 |                            |                  |  |
| TDHCA Performance Contact   | ackie Welsh               |                       | TDHCA Performance Contact<br>Phone (512) 935-7790 |                          |                  |                            |                           |                     |                            |                  |  |
| TDHCA Program Contact       |                           |                       | TDHCA                                             | Program Contact<br>Phone |                  |                            |                           |                     | Attachments[6              | J                |  |
| BUDGET                      |                           |                       |                                                   |                          |                  |                            |                           |                     |                            |                  |  |
|                             |                           | Reserved              | Original                                          | Amended                  | Funded           | Committed                  | Total Drawn               | Refunded            | Net Drawn                  | Available        |  |
|                             | Admin                     |                       | \$0.00                                            | \$0.00                   | \$0.00           | \$0.00                     | \$0.0                     | \$0.0               | \$0.00                     | \$0.00           |  |
| Ţ                           | BRA Reservation Project   |                       | \$0.00                                            | \$0.00                   | \$0.00           | \$0.00                     | \$0.0                     | \$0.0               | \$0.00                     | \$0.00           |  |
| Total                       |                           |                       | \$0.00                                            | \$0.00                   | \$0.00           | \$0.00                     | \$0.0                     | 50.0                | \$0.00                     | \$0.00           |  |
|                             |                           |                       |                                                   |                          |                  |                            |                           | Allocation Detail   | Budget Detail Draw Histo   | ity Draw Request |  |

When you choose the TBRA contract, the screen below is your Environmental screen. It displays ONLY the TBRA contract selected under its reservation or application number. The Overall Description for all contracts under the associated reservation number is still displayed on this screen.

All other contracts when selected allow you to look at overall environmental status of contracts under that Reservation Number.

#### Under Non-tiered Review, Choose [Create Non-Tiered Review]

| tracts           |                                          |         |                       |               |                                                                                                    |                              |                                                 |
|------------------|------------------------------------------|---------|-----------------------|---------------|----------------------------------------------------------------------------------------------------|------------------------------|-------------------------------------------------|
| tion Group - 201 | 12-0140                                  |         |                       |               |                                                                                                    |                              |                                                 |
|                  |                                          |         |                       |               |                                                                                                    |                              |                                                 |
| LL DESCRIPTION   |                                          |         |                       |               |                                                                                                    |                              |                                                 |
|                  | Submitted                                | Date    | Last Modified<br>Date | Created By    |                                                                                                    | Overall Contract Description |                                                 |
| Edit   Delete    | N                                        | 2/19/15 | 2/19/15               | cadm133849    | Providing homebuyer down-payment assistance for 1 - 10 hour<br>providing tenant based rental assistance in El Paso, Hudspeth |                              | ingle family properties in City of Socorro. Als |
|                  |                                          |         |                       |               |                                                                                                    |                              | Environmental M                                 |
|                  |                                          |         |                       |               |                                                                                                    |                              |                                                 |
| Address          | Ci                                       | ty      | Le                    | vel of Review | Contract Nbr                                                                                                    | Review Status                | Attachments                                     |
|                  | 1.1.1.1.1.1.1.1.1.1.1.1.1.1.1.1.1.1.1.1. | a)      |                       |               |                                                                                                    |                              | Create Non-tiered Re                            |

- Choose Categorically Excluded Not Subject to 58.5 from the drop down menu
- Write a short project description for this portion of the review, include the area to be served and the estimated number of units to be assisted.
- Assign the contract number
  - These reviews are based on the contract number so you must type in the appropriate contract number that the review will fall under for set-up.
- Select [Save] to save the information. Once saved a new screen appears.

|              | TDHCA Housing Contract System |
|--------------|-------------------------------|
| My Contracts |                               |
|              |                               |

#### Environmental Review

| ADD NON-TIERED REVIEW |                                                                                  |
|-----------------------|----------------------------------------------------------------------------------|
| Level of Review       | Categorical Exclusion (not subject to Sec. 58.5)                                 |
|                       | Tenant Based Rental Assistance for up to 20<br>households in the County of Comal |
| Contract Nbr          | 1002046 ×                                                                        |
| Status                | Pending                                                                          |
|                       | Save                                                                             |

This screen shows the status as "Pending". Unlike the other reviews, an address is not required for TBRA reviews.

Your next steps are to:

- Attach your environmental document(s) using the attachments link.
- Select Save to save the updated information
- Select the **Submit** button. You have submitted your TBRA environmental review for clearance.

| My Contracts                                |                                                  | TDHCA Ho                      | using Contract System                                                            |
|---------------------------------------------|--------------------------------------------------|-------------------------------|----------------------------------------------------------------------------------|
| Environmental Review                        |                                                  |                               |                                                                                  |
| Record updated succes                       | sfully                                           |                               |                                                                                  |
| EDIT NON-TIERED REVIEW                      |                                                  |                               |                                                                                  |
| Level of Review                             | Categorical Exclusion (not subject to Sec. 58.5) | Description                   | Tenant Based Rental Assistance for up to 20<br>households in the County of Comal |
| Status                                      | Pending                                          |                               | Attactments(0)                                                                   |
| Clearance Date                              |                                                  | Contract Nbr                  | 1002046                                                                          |
| Publication Post Date<br>RROF Received Date |                                                  | AUGF Date<br>RROF Signed Date |                                                                                  |
|                                             |                                                  |                               | ave Submit                                                                       |

Once submitted you have two confirmations,

- "Your request for approval has been submitted" appears above the review.
- Status changes from "Pending" to "Received"

This area will also show the number of attachments submitted, for our example below the status reads "0". You are still able to upload attachments. (Refer to attachments section of the manual for instructions on how to upload attachments.)

|              | TDHCA Housing Contract System |
|--------------|-------------------------------|
| My Contracts |                               |
|              |                               |

#### Environmental Review

| Your request for approval has been submitted                     |                                                                                           |  |  |  |  |
|------------------------------------------------------------------|-------------------------------------------------------------------------------------------|--|--|--|--|
| EDIT NON-TIERED REVIEW                                           |                                                                                           |  |  |  |  |
| Level of Review Categorical Exclusion (not subject to Sec. 58.5) | Description Tenant Based Rental Assistance for up to 20 households in the County of Comal |  |  |  |  |
| Status Received                                                  | Attachments[0]                                                                            |  |  |  |  |
| Clearance Date                                                   | Contract Nbr 1002046                                                                      |  |  |  |  |
| Publication Post Date                                            | AUGF Date                                                                                 |  |  |  |  |
| RROF Received Date                                               | RROF Signed Date                                                                          |  |  |  |  |

## Tiered Environmental Review Submission and Tracking Procedures

To begin the environmental process for a tiered review, navigate to the Reservation Group page. We are focusing on the middle section of this page, **Broad Review**. When creating or reviewing a tiered review, both the broad reviews and site specifics are accessed through the **Broad Review** section on the Reservation Group page.

Tiered reviews are reviews that are **only** single family and can be one the following levels of review:

- Categorically Excluded (subject to 58.5)
- Environmental Assessment

#### **Broad Review**

To create a new tiered review you begin with creating a broad review. Select **Add Broad Review** found at the bottom right of the **Broad Review** section.

| TDHCA Housing Contract System |                                                                         |         |         |                                                                                                    |  |                |               |                  |
|-------------------------------|-------------------------------------------------------------------------|---------|---------|----------------------------------------------------------------------------------------------------|--|----------------|---------------|------------------|
| My Contracts                  |                                                                         |         |         |                                                                                                    |  |                |               |                  |
| Reservation Group - 2012-0140 |                                                                         |         |         |                                                                                                    |  |                |               |                  |
| OVERALL DESC                  |                                                                         |         |         |                                                                                                    |  |                |               |                  |
|                               | Submitted Date Last<br>Modified Created By Overall Contract Description |         |         |                                                                                                    |  |                |               |                  |
|                               | Y                                                                       | 2/10/15 | 2/10/15 | 0/15 cadm133849 provide down-payment assistance, rehabilitation, reconstruction, and/or new construction to 1 - 20 SF homes<br>within City of Brownsville |  |                |               |                  |
|                               | Environmental Notes                                                     |         |         |                                                                                                    |  |                |               |                  |
| BROAD REVIEW                  |                                                                         |         |         |                                                                                                    |  |                |               |                  |
| Location                      |                                                                         | City    | Lev     | el of Review                                                                                                    |  | Clearance Date | Review Status | Attachments      |
|                               |                                                                         |         |         |                                                                                                    |  |                |               | Add Broad Review |
| NON-TIERED RE                 |                                                                         |         |         |                                                                                                    |  |                |               |                  |
| Address                       | C                                                                       | ity     | Lev     | vel of Review                                                                                                    |  | Contract Nbr   | Review Status | Attachments      |
|                               | Create Non-tiered Review City   Create Non-tiered Review Colonia        |         |         |                                                                                                    |  |                |               |                  |

#### Fill in all active fields.

| TDHCA Housing Contract System |                                                        |  |  |  |  |
|-------------------------------|--------------------------------------------------------|--|--|--|--|
| My Contracts                  |                                                        |  |  |  |  |
| Environmental Review          |                                                        |  |  |  |  |
| ADD BROAD REVIEW              |                                                        |  |  |  |  |
| Level of Review               |                                                        |  |  |  |  |
| Location                      |                                                        |  |  |  |  |
| Description                   |                                                        |  |  |  |  |
|                               | Enter N/A for the city if this is county or area wide. |  |  |  |  |
| City                          |                                                        |  |  |  |  |
| County                        |                                                        |  |  |  |  |
| Status                        | Pending                                                |  |  |  |  |
|                               | Save                                                   |  |  |  |  |

Level of Review is a drop down menu. Select appropriate level of review. Other fields require text.

| A | DD BROAD REVIEW |                                                                                                    |  |
|---|-----------------|----------------------------------------------------------------------------------------------------|--|
|   | Level of Review |                                                                                                    |  |
| - |                 | Categorical Exclusion (subject to Sec. 58.5)<br>Environmental Assessment<br>Environmental Impact Statement |  |
|   | Location        |                                                                                                    |  |

• Select the level of review from the drop down menu

- Describe the location of the broad review.
- Write a short project description describing scope of work for the broad review.
- Enter city and county of broad review. If broad review location is larger than a city, enter N/A for city.
- Select [Save] to save the information. Once saved a new screen appears.

| TDHCA Housing Contract System |                                                           |       |  |  |  |
|-------------------------------|-----------------------------------------------------------|-------|--|--|--|
| My Contracts                  |                                                           |       |  |  |  |
| Environmental Review          |                                                           |       |  |  |  |
| ADD BROAD REVIEW              |                                                           |       |  |  |  |
| Level of Review               | Categorical Exclusion (subject to Sec. 58.5)              |       |  |  |  |
|                               | City of Brownsville                                       | ~     |  |  |  |
|                               | rehabilitate or reconstruction between 1 - 12 SF<br>homes | ~     |  |  |  |
|                               | Enter N/A for the city if this is county or area          | wide. |  |  |  |
|                               | Brownsville                                               |       |  |  |  |
| County                        | Cameron ×                                                 |       |  |  |  |
| Status                        | Pending                                                   |       |  |  |  |
|                               | Save                                                      |       |  |  |  |

Once saved, you can:

- Exit the broad review page
- Make changes to the broad review fields
- > Attach environmental review documents for a broad review
- Submit the broad review. (You are only able to create and submit site specific reviews when the broad review is submitted.)

#### Exit the broad review page

To exit the broad review page select either "Environmental Review" or "My Contracts", or use the back arrow on your browser. (Environmental Review and the back arrow on your browser will take you back to the Reservation Group page).

|                                                              | <b>1</b> 3                                       | - • ×             |  |  |  |
|--------------------------------------------------------------|--------------------------------------------------|-------------------|--|--|--|
| (+) (                                                        | User Notifications 🛛 🗙 🥔 Broad Review Detail     | ⊕ ☆ 🔅             |  |  |  |
| File Edit View Favorites Tools Help                          |                                                  | onvert 🔻 🚮 Select |  |  |  |
| 👍 🚸 DRGR Login 🧧 ERM STAGE 👷 Contract System 🚦 Google        | 🤲 🔻 🔝 👻 📑 🖶 🔻 Page 🕶 Safety                      | ▪ Tools ▼ 🕢 ▼     |  |  |  |
| Current Time: 08:18:35 AM jpryll: ch                         | ange Password   Logout   ARRA General Info   TDH | CA Home   CMTS    |  |  |  |
| TDHCA Housing Contract System                                |                                                  |                   |  |  |  |
| My Contracts                                                 |                                                  |                   |  |  |  |
| Environmental Review                                         |                                                  |                   |  |  |  |
| EDIT BROAD REVIEW                                            |                                                  |                   |  |  |  |
| Level of Review Categorical Exclusion (subject to Sec. 58.5) | Clearance<br>Date                                |                   |  |  |  |

#### Make changes to the broad review fields

To make changes to the broad review fields, you can replace text in the active fields as well as change the Level of Review drop down selection. Hit **[Save]** when finished. (Broad review remains in "Pending" status until it is submitted.) **Do not hit [Submit] until all attachments are uploaded**.

| TDHCA Housing Contract System |                                       |           |                        |                                                        |  |  |  |
|-------------------------------|---------------------------------------|-----------|------------------------|--------------------------------------------------------|--|--|--|
| My Contracts                  | My Contracts                          |           |                        |                                                        |  |  |  |
| Environmental Review          |                                       |           |                        |                                                        |  |  |  |
|                               | Record updated successfully.          |           |                        |                                                        |  |  |  |
| EDIT BROAD                    |                                       |           |                        |                                                        |  |  |  |
| Level of<br>Review            | Categorical Exclusion (subject to Sec | . 58.5) 🔽 | Clearance<br>Date      |                                                        |  |  |  |
| Location                      | City of Brownsville                   | ~         | Description            | rehabilitate or reconstruction between 1 - 12 SF homes |  |  |  |
| City                          | Brownsville                           |           | County                 | Cameron                                                |  |  |  |
| Publication<br>Post Date      |                                       |           | AUGF<br>Date           |                                                        |  |  |  |
| RROF<br>Received<br>Date      |                                       |           | RROF<br>Signed<br>Date |                                                        |  |  |  |
| Status                        | Pending                               |           |                        | Attachments[0]                                         |  |  |  |
| Save Submit                   |                                       |           |                        |                                                        |  |  |  |
|                               | Site Specific Reviews List            |           |                        |                                                        |  |  |  |

#### > Attach environmental review documents for a broad review

Attach your environmental document(s) using the attachments link. (Refer to attachments section of manual for instructions on how to upload attachments.)

|              | TDHCA Housing Contract System |  |
|--------------|-------------------------------|--|
| My Contracts |                               |  |
|              |                               |  |

#### Environmental Review

| EDIT BROAD               |                                              |                        |                                                        |
|--------------------------|----------------------------------------------|------------------------|--------------------------------------------------------|
|                          | Categorical Exclusion (subject to Sec. 58.5) | Clearance<br>Date      |                                                        |
|                          | City of Brownsville                          | -                      | rehabilitate or reconstruction between 1 - 12 SF homes |
| Location                 | ~                                            | Description            | ~                                                      |
| City                     | Brownsville                                  | County                 | Cameron                                                |
| Publication<br>Post Date |                                              | AUGF<br>Date           |                                                        |
| RROF<br>Received<br>Date |                                              | RROF<br>Signed<br>Date | 1                                                      |
| Status                   | Pending                                      |                        | Attachments[0]                                         |
|                          | Save                                         | Submit                 |                                                        |

Site Specific Reviews List

#### Submit the broad review

When broad review fields have been filled out and all documentation has been uploaded, hit [Submit].

|                      | TDHCA Housing Contract System |  |
|----------------------|-------------------------------|--|
| My Contracts         |                               |  |
| Environmental Review |                               |  |

| DIT BROAD<br>Level of<br>Review | Categorical Exclusion (subject to Sec. | 58.5) 🗸             | Clearance<br>Date      |                                                        |
|---------------------------------|----------------------------------------|---------------------|------------------------|--------------------------------------------------------|
| Location                        | City of Brownsville                    | ^                   |                        | rehabilitate or reconstruction between 1 - 12 SF homes |
| City                            | Brownsville                            |                     | County                 | Cameron                                                |
| Publication<br>Post Date        |                                        |                     | AUGF<br>Date           |                                                        |
| RROF<br>Received<br>Date        |                                        |                     | RROF<br>Signed<br>Date |                                                        |
| Status                          | Pending                                |                     |                        | Attachments[0]                                         |
|                                 |                                        | Save<br>Site Specif |                        | -                                                      |

Once the review has been submitted, the review is in "Received" status. You are unable to make changes other than upload other attachments. Select the <u>Environmental Review</u> link to return to the Reservation Group page.

|            |                              | Т                                            | DHCA Housi       | ng Contract System                                     |
|------------|------------------------------|----------------------------------------------|------------------|--------------------------------------------------------|
| Ν          | ly Contracts                 |                                              |                  |                                                        |
| <u>E</u> i | nvironmental Re              |                                              |                  |                                                        |
|            | Your request EDIT BROAD REVI | for approval has been submit                 | tea.             |                                                        |
|            | Level of Review              | Categorical Exclusion (subject to Sec. 58.5) | Clearance Date   |                                                        |
|            | Location                     | City of Brownsville                          | Description      | rehabilitate or reconstruction between 1 - 12 SF homes |
|            | City                         | Brownsville                                  | County           | Cameron                                                |
|            | Publication Post<br>Date     |                                              | AUGF Date        |                                                        |
|            | RROF Received<br>Date        |                                              | RROF Signed Date |                                                        |
|            | Status                       | Received 🔒 🔵                                 |                  | Attachments[0]                                         |
|            |                              |                                              | Site Specifi     | ic Reviews List                                        |

To review an existing broad review, or to create or access an existing site specific, select **<u>Review Detail</u>** of the broad review you want to access from the Reservation Group page.

| Review Detail         City of Brownsville, TX (Cameron County)         Brownsville         Categorical Exclusion (subject to Sec. 58.5)         1/2/15         Clearance         Attachmedia           Review Detail         City of San Benito         San Benito         Environmental Assessment         Pending         Attachmedia                                                                                                    | Reservation Gro | oup - 2012- |             |            |             |                 |                                                     |                |               |                            |
|----------------------------------------------------------------------------------------------------|-----------------|-------------|-------------|------------|-------------|-----------------|-----------------------------------------------------|----------------|---------------|----------------------------|
| OVERALL DESCRIPTION         Submitted       Date       Last       Overall Contract Description         Y       11/6/14       1/30/15       cadm133849       SF rehabilitation/reconstruction of up to 12 homes in the City of Brownsville         Environment         BROAD REVIEW         Interview Clearance Date Review Status Attachm         Review Detail       City of Brownsville       Categorical Exclusion (subject to Sec. 58.5)       1/2/15       Clearance Attachm         Review Detail       City of San Benito       San Benito       Environmental Assessment       Pending       Attachm                                                                                                    | Reservation Gro | Jup - 2012- |             |            |             |                 |                                                     |                |               |                            |
| OVERALL DESCRIPTION         Submitted       Date       Last       Created By       Overall Contract Description         Y       11/6/14       1/30/15       cadm133849       SF rehabilitation/reconstruction of up to 12 homes in the City of Brownsville         Environment                                                                                                    |                 |             | 0014        |            |             |                 |                                                     |                |               |                            |
| Submitted         Date         Last<br>Modified<br>Date         Created By<br>Created By         Overall Contract Description           Y         11/6/14         1/30/15         cadm133849         SF rehabilitation/reconstruction of up to 12 homes in the City of Brownsville         Environment           BROAD REVIEW         Location         City         Level of Review         Clearance Date         Review Status         Attachm           Review Detail         City of Brownsville         San Benito         San Benito         Environmental Assessment         Pending         Attachm           Add Broad         City of San Benito         San Benito         Environmental Assessment         Add Broad                      |                 |             |             |            |             |                 |                                                     |                |               |                            |
| Submitted         Date         Modified<br>Date         Created By<br>Date         Overall Contract Description           Y         11/6/14         1/30/15         cadm133849         SF rehabilitation/reconstruction of up to 12 homes in the City of Brownsville           Environment           BROAD REVIEW           Review Detail         City of Brownsville         City         Level of Review         Clearance Date         Review Status         Attachm           Review Detail         City of San Benito         San Benito         Environmental Assessment         Pending         Attachm           Add Broad         Add Broad         City of San Benito         San Benito         Environmental Assessment         Add Broad | OVERALL DESC    | RIPTION     |             |            |             | -               |                                                     |                |               |                            |
| BROAD REVIEW         Clearance Date         Review Status         Attachm           Review Detail         City of Brownsville, TX (Cameron County)         Brownsville         Categorical Exclusion (subject to Sec. 58.5)         1/2/15         Clearance         Attachm           Review Detail         City of San Benito         San Benito         Environmental Assessment         Pending         Attachm                                                                                                    |                 | Submitted   | Date        | Modified   | Created By  |                 | Overall Contract E                                  | escription     |               |                            |
| BROAD REVIEW         Clearance Date         Review Status         Attachm           Review Detail         City of Brownsville, TX (Cameron County)         Brownsville         Categorical Exclusion (subject to Sec. 58.5)         1/2/15         Clearance         Attachm           Review Detail         City of San Benito         San Benito         Environmental Assessment         Pending         Attachm                                                                                                    |                 | Y           | 11/6/14     | 1/30/15    | cadm133849  | SF rehabilitati | ion/reconstruction of up to 12 homes in the City of | of Brownsville |               |                            |
| Location         City         Level of Review         Clearance Date         Review Status         Attachm           Review Detail         City of Brownsville, TX (Cameron County)         Brownsville         Categorical Exclusion (subject to Sec. 58.5)         1/2/15         Clearance         Attachm           Review Detail         City of San Benito         San Benito         Environmental Assessment         Pending         Attachm                                                                                                    |                 |             |             |            |             |                 |                                                     |                | En            | vironmental N              |
| Location         City         Level of Review         Clearance Date         Review Status         Attachm           Review Detail         City of Brownsville, TX (Cameron County)         Brownsville         Categorical Exclusion (subject to Sec. 58.5)         1/2/15         Clearance         Attachm           Review Detail         City of San Benito         San Benito         Environmental Assessment         Pending         Attachm                                                                                                    |                 |             |             |            |             |                 |                                                     |                |               |                            |
| Review Detail         City of Brownsville, TX (Cameron County)         Brownsville         Categorical Exclusion (subject to Sec. 58.5)         1/2/15         Clearance         Attachmedia           Review Detail         City of San Benito         San Benito         Environmental Assessment         Pending         Attachmedia                                                                                                    | BROAD REVIEW    | V           |             |            |             |                 |                                                     |                |               |                            |
| Review Detail City of San Benito San Benito Environmental Assessment Pending Attachmu Add Broad                                                                                                    |                 |             | Lo          | cation     |             | City            | Level of Review                                     | Clearance Date | Review Status | Attachmer                  |
| Add Broad                                                                                                    |                 |             |             | TX (Came   | ron County) | Brownsville     | Categorical Exclusion (subject to Sec. 58.5)        | 1/2/15         | Clearance     | Attachment                 |
|                                                                                                    | Review Detail   | City of B   | rownsville, |            |             |                 |                                                     |                | Dendline      | A Hara barrant             |
|                                                                                                    | N               |             |             | San Benito |             | San Benito      | Environmental Assessment                            |                | Pending       | Attachment                 |
|                                                                                                    | N               |             |             | San Benito |             | San Benito      | Environmental Assessment                            |                |               | Attachment<br>Add Broad Re |
|                                                                                                    | BROAD REVIEW    | v           |             |            | ron County) | Brownsville     | Categorical Exclusion (subject to Sec. 58.5)        |                | Clearance     |                            |
|                                                                                                    |                 |             |             | San Benito |             | San Benito      | Environmental Assessment                            |                |               |                            |

## Site Specific

Site Specific reviews are tied to a Broad Review. You must navigate through the Broad Review to get to the screen that allows you to create or access existing site specific review submissions. *You can create site specific reviews in the ERM only when a broad review has been submitted*.

Choose the broad review from the Reservation Group home page by selecting the <u>Review Detail</u> link of that broad review to access the Site Specific Reviews List.

|    |                                |            |              |                          |           |                | Housing Contrac                           |                                |                         |                  |
|----|--------------------------------|------------|--------------|--------------------------|-----------|----------------|-------------------------------------------|--------------------------------|-------------------------|------------------|
| Μ  | y Contracts                    |            |              |                          |           |                |                                           |                                |                         |                  |
| Re | servation Grou                 | up 2012.0  | 140          |                          |           |                |                                           |                                |                         |                  |
|    | Servation Grou                 | p - 2012-0 | 140          |                          |           |                |                                           |                                |                         |                  |
| -  |                                |            |              |                          |           |                |                                           |                                |                         |                  |
|    | OVERALL DESCR                  | IPTION     |              |                          |           |                |                                           |                                |                         |                  |
|    |                                | Submitted  | Date         | Last<br>Modified<br>Date | Created B | /              | 0                                         | verall Contract Description    |                         |                  |
|    |                                | Y          | 2/10/15      | 2/10/15                  | cadm13384 | 9 provide down | -payment assistance, rehabilitation,<br>e | reconstruction, and/or new cor | nstruction to 1 - 20 SI | F homes within C |
|    |                                |            |              |                          |           |                |                                           |                                |                         | Environmental N  |
| -  |                                |            |              |                          |           |                |                                           |                                |                         |                  |
|    | BROAD REVIEW                   |            |              |                          |           |                |                                           |                                |                         | _                |
|    |                                |            | Location     |                          | City      |                | Level of Review                           | Clearance Date                 | Review Status           | Attachments      |
| N  | Review Detail                  | City of    | of Brownsvil | le Bro                   | ownsville | Catego         | ical Exclusion (subject to Sec. 58.5)     | 1/26/15                        | Clearance               | Attachments[     |
| N  |                                | City       | of Socorro   | S                        | ocorro    |                | Environmental Assessment                  | 2/6/15                         | Clearance               | Attachments[     |
| 5  | Review Detail                  | Cam        | eron Count   | у                        | N/A       |                | Environmental Assessment                  | 2/9/15                         | Clearance               | Attachments[     |
|    | Review Detail<br>Review Detail | Can        | oron ooun    |                          |           |                |                                           |                                |                         |                  |
|    | -                              | Can        |              |                          |           |                |                                           |                                |                         | Add Broad Re     |
|    | -                              | Can        |              |                          |           |                |                                           |                                |                         | Add Broad Re     |
|    | -                              |            |              |                          |           |                |                                           |                                |                         | Add Broad Re     |

#### Select Site Specific Reviews List link

**TDHCA Housing Contract System** 

My Contracts

#### Environmental Review

| EDIT BROAD REVIEW         |                          |                  |                                             |
|---------------------------|--------------------------|------------------|---------------------------------------------|
| Level of Review           | Environmental Assessment | Clearance Date   | 2/9/15                                      |
| Location                  | Cameron County           | Description      | Rehabilitate or reconstruct 1 - 10 SF homes |
| City                      | N/A                      | County           | Cameron                                     |
| Publication Post Date     | 1/2/15                   | AUGF Date        | 2/9/15                                      |
| <b>RROF Received Date</b> | 1/23/15                  | RROF Signed Date | 1/20/15                                     |
| Status                    | Clearance 🔒              |                  | Attachments[0]                              |

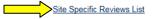

Select "Create Site Specific Review City" or "Create Site Specific Review Colonia" link. Remember, the links are active only when a broad review has been submitted.

|                            | TD                        | HCA Housi              | ng Contract S   | ystem          |             |
|----------------------------|---------------------------|------------------------|-----------------|----------------|-------------|
| My Contracts               |                           |                        |                 |                |             |
| Reservation Group - 201300 | 26   Environmental Re     | eview   Broad Review   | <u>w Detail</u> |                |             |
| Broad Review must be subn  | nitted before editing/cre | eating Site Specific R | leviews         |                |             |
| SITE SPECIFIC REVIEW       |                           |                        |                 |                |             |
| Address City               | Level of Review           | Contract Nbr           | Review Status   | Clearance Date | Attachments |

Г

All active fields must be filled in. Level of review reflects what was chosen for the broad review.

- Write a short project description for this portion of the review.
- Assign the contract number
  - These reviews are cleared by contract number so you must type in the appropriate contract number that the review will fall under for set-up.

Create Site Specific Review City | Create Site Specific Review Colonia

- Fill in the street address, city and zip code (ensure this address is correct, this will link to the set-up)
- Select [Save] to save the information. Once saved a new screen appears.

|                 |               |                 | TDH               | CA Housi      | ng Contra      | ct System    |
|-----------------|---------------|-----------------|-------------------|---------------|----------------|--------------|
| Source of Funds | Program Funds | Contract Search | Contract Activity | Notifications | Loan Servicing | CDBGDR Draws |

#### Broad Review Detail

| ADD SITE SPECIFIC REVIEW |                                                                                                    |
|--------------------------|----------------------------------------------------------------------------------------------------|
| Level of Review          | Environmental Assessment                                                                                                    |
| Description              | Reconstruction of a SF home. Property is within 100<br>year floodplain and completed the 8-step process.<br>Property requires noise mitigation. |
| Contract #               | 1002107                                                                                                    |
| Status                   | Pending                                                                                                    |
| Line 1                   | 4103 Waterdrum Blvd.                                                                                                    |
| City                     | Austin                                                                                                    |
| Zip                      | 78704                                                                                                    |
|                          | Save                                                                                                    |

After you save, you are redirected to the Site Specific Review List page. Select <u>Edit Review</u> of site specific that you would like to attach documents to and submit for review.

| urce of  | Funds Progr  | am Funds Contract Sear             | ch Co    | ntract Activity         | Notifications    | Loan Servicir           | CDBGDR Dr                | aws Reservation | Admin User Adn                |
|----------|--------------|------------------------------------|----------|-------------------------|------------------|-------------------------|--------------------------|-----------------|-------------------------------|
|          | on Group - 2 |                                    |          |                         | Review Detail    |                         |                          |                 |                               |
|          |              |                                    |          |                         |                  |                         |                          |                 |                               |
|          |              |                                    |          |                         |                  |                         |                          |                 |                               |
|          |              |                                    |          |                         |                  |                         |                          |                 |                               |
|          |              |                                    |          |                         |                  |                         |                          |                 |                               |
| ad Day   | dam and he   |                                    |          | sting City Co.          | a sifia Daulaura |                         |                          |                 |                               |
| ad Rev   | view must be | e submitted before edit            | ing/crea | ating Site Sp           | ecific Reviews   |                         |                          |                 |                               |
| ad Rev   | view must be | e submitted before edit            | ing/crea | ating Site Sp           | ecific Reviews   |                         |                          |                 |                               |
| ad Rev   | view must be | e submitted before edit            | ing/crea | ating Site Sp           | ecific Reviews   |                         |                          |                 |                               |
|          |              | e submitted before edit            | ing/crea | ating Site Sp           | ecific Reviews   |                         |                          |                 |                               |
|          | view must be |                                    |          |                         |                  |                         |                          |                 |                               |
|          |              | e submitted before edit<br>Address | ing/crea |                         | ecific Reviews   | Contract Nbr            | Review Status            | Clearance Date  | Attachments                   |
|          |              |                                    |          | Level o                 |                  | Contract Nbr<br>1002107 | Review Status<br>Pending | Clearance Date  | Attachments<br>Attachments[0] |
| ITE SPEC | IFIC REVIEW  | Address                            | City     | Level o<br>Environmenta | f Review         |                         |                          | Clearance Date  |                               |

Double check information on site specific screen, upload attachments and select [Submit]. If you are not ready to submit, then select [Save] and you can revisit the review.

| TDHCA Housi                                                               | ng Co       | ntract System             |
|---------------------------------------------------------------------------|-------------|---------------------------|
| My Contracts                                                              |             |                           |
| Reservation Group - 20130026   Environmental Review   Broad Review Detail | Site Spec   | ific Reviews List         |
| SITE SPECIFIC REVIEW                                                      |             |                           |
| Level of<br>Review                                                        | Description | rehabilitation of SF home |
| Clearance<br>Date                                                         | Contract #  | 1002106                   |
| Line 1 1313 Panarama Blvd                                                 | City        | Buda                      |
| County HAYS                                                               | Zip         | 78610                     |
| Status Pending                                                            |             | Attachments[0]            |
| Save                                                                      | Submit      |                           |
|                                                                           |             |                           |

## Attaching documents

A document can be attached where there is an active attachments link that resembles this: Attachments[0]

The number in the brackets indicates the number of attachments that are uploaded to that review.

There are several areas of the ERM that you can attach documents:

- Reservation Group page
  - o Broad Review list
  - Non-Tiered Review list
- Broad Review page
- Site Specific List page
- Site Specific review
- Non-Tiered review page

To attach environmental review documents, select the <u>Attachments</u> link in any of the pages mentioned above.

#### Example below is the Broad Review page

**TDHCA Housing Contract System** 

My Contracts

#### Environmental Review

| EDIT BROAD               | REVIEW                                       |        |                        |                                                        |
|--------------------------|----------------------------------------------|--------|------------------------|--------------------------------------------------------|
| Level of<br>Review       | Categorical Exclusion (subject to Sec. 58.5) |        | Clearance<br>Date      |                                                        |
|                          | City of Brownsville                          | ^      |                        | rehabilitate or reconstruction between 1 - 12 SF homes |
| Location                 |                                              |        | Description            |                                                        |
|                          |                                              | $\sim$ |                        | ×                                                      |
| City                     | Brownsville                                  |        | County                 | Cameron                                                |
| Publication<br>Post Date |                                              |        | AUGF<br>Date           |                                                        |
| RROF<br>Received<br>Date |                                              |        | RROF<br>Signed<br>Date | _                                                      |
|                          | Pending                                      |        |                        | Attachments[0]                                         |
|                          | Sa                                           | ve     | Submit                 |                                                        |

Site Specific Reviews List

#### Select **Attach a Document** in the lower left side under the list.

|                     | TDHCA Housing Co      | ontract System |        |                            |
|---------------------|-----------------------|----------------|--------|----------------------------|
| My Contracts        |                       |                |        |                            |
| Broad Review Detail | Electronic Document / | Attachments    |        |                            |
| ATTACHMENTS         |                       |                |        |                            |
| Туре                | Description           | Path           | Status |                            |
|                     |                       |                |        | + <u>Attach a Document</u> |

You will then see the screen below. Please make note of the maximum attachment size and the tips on reducing the size of your document prior to uploading.

| Contracts              |                                 |   |
|------------------------|---------------------------------|---|
| n-tiered Review Detail |                                 |   |
|                        | Electronic Document Attachments |   |
| OCUMENT DETAILS        |                                 |   |
| Туре                   |                                 |   |
|                        | ^                               | D |
| Description            | ~                               |   |
| File Path              | Drowsc                          |   |
|                        | Maximum file size is 5,242 KB.  |   |

Save

#### Maximum file size is 5,242 KB.

Before uploading files, please make sure that you are not creating files with file sizes that are unnecessarily large. For example, a 10 page file should be less than 200 KB in size, not 5 to 10 MB. If you scan to PDF, the resolution on your scanner should be set to 200 dots per inch (DPI) or less. If you convert files from Word or Excel to PDF, please research how to optimize file sizes with the PDF software you use.

#### Select document type from the **Type** dropdown menu

|        |                | TDHCA Housing Contract System                                                                                                    |
|--------|----------------|----------------------------------------------------------------------------------------------------|
| My Cor | ntracts        |                                                                                                    |
| Broad  | Review Detail  |                                                                                                    |
|        |                | Electronic Document Attachments                                                                                                    |
| DOCU   | MENT DETAILS   |                                                                                                    |
|        | Туре           |                                                                                                    |
|        | Description    | Broad Review Clearance<br>Deficiency Notification (TDHCA only)<br>Deficiency Response<br>Environmental Review Documentation<br>Public Notice Documentation<br>Request for Release of Funds                                                                                                    |
|        | File Path:     | Browse_ No file selected.                                                                                                    |
|        |                | Maximum file size is 5,242 KB.                                                                                                    |
| less   | than 200 KB in | es, please make sure that you are not creating files with file sizes that are unnecessarily large. For example, a 10 page file should be<br>size, not 5 to 10 MB. If you scan to PDF, the resolution on your scanner should be set to 200 dots per inch (DPI) or less. If you convert<br>scel to PDF, please research how to optimize file sizes with the PDF software you use. |

#### Document type selections by review:

#### Broad Review document types

| Туре        |                                                                                                    | R |
|-------------|----------------------------------------------------------------------------------------------------|---|
| Description | Broad Review Clearance<br>Deficiency Notification (TDHCA only)<br>Deficiency Response<br>Environmental Review Documentation<br>Public Notice Documentation<br>Request for Release of Funds |   |

#### Site Specific Review document types

| Туре        |                                                                                                    |  |
|-------------|----------------------------------------------------------------------------------------------------|--|
| Description | Deficiency Notification (TDHCA only)<br>Deficiency Response<br>Environmental Clearance<br>Environmental Review Documentation |  |

#### Environmental Review Module Training Manual

#### Non-tiered Review document types

| Туре        |                                                                                                    |  |
|-------------|----------------------------------------------------------------------------------------------------|--|
| Description | Deficiency Notification (TDHCA only)<br>Deficiency Response<br>Environmental Clearance<br>Environmental Review Documentation<br>Public Notice Documentation<br>Request for Release of Funds |  |

Next, write a description of the document and use the browser button to upload your documents.

| ▶            | TDHCA Housing Contract System |
|--------------|-------------------------------|
| My Contracts |                               |
|              |                               |

#### Non-tiered Review Detail

#### **Electronic Document Attachments**

| DOCUMENT DETAILS |                                                                                                    |                            |
|------------------|----------------------------------------------------------------------------------------------------|----------------------------|
| Туре             | Categorical Exclusion (NOT subject to 58.5)                                                                                                    |                            |
|                  | Environmental Review Documents for Down Payment<br>Assistance of existing home and no associated<br>construction.                              |                            |
| File Path:       | C:\Users\czbranak\Doci Browse                                                                                                    |                            |
|                  | Maxim                                                                                                    | num file size is 5,242 KB. |
|                  | lease make sure that you are not creating files with file sizes that a<br>tion on your scanner should be set to 200 dots per inch (DPI) or les |                            |
|                  |                                                                                                    | Save                       |

Select **Save** when finished. Documents are uploaded.

Select link at top left of page to return to previous page. Per the screen shot above, the link <u>Non-tiered</u> <u>Review Detail</u> will take you to the previous page.

## **Creating a Project Set-up**

The creation of the project set-up follows the same steps outlined in the TDHCA Contract System User Guide. You begin at the contract level and select "Activities".

|                           |                                              |          |                  | TDHCA                      | Housing         | Contra           | ct System                          |                     |                     |                       |                |
|---------------------------|----------------------------------------------|----------|------------------|----------------------------|-----------------|------------------|------------------------------------|---------------------|---------------------|-----------------------|----------------|
| ly Contracts              |                                              |          |                  |                            |                 |                  |                                    |                     |                     |                       |                |
|                           |                                              |          |                  |                            |                 |                  |                                    | Environment         | al   Notes   Perf R | eqs   Activities   Ar | eas Served   V |
| CONTRACT                  |                                              |          |                  |                            |                 |                  |                                    |                     |                     |                       |                |
| Contract Number           | 1002033                                      |          |                  | Program Activity           | HOME - HOME     | Reservation (Sin | gle-Family 2014)                   |                     | Status Active       |                       |                |
| CSAS Number(s)            | 550221                                       |          |                  | Contractor                 | City of Socorro |                  |                                    | UOC                 | 3 Code              |                       |                |
| Period Begin Date         |                                              |          |                  |                            | Willie Norfleet |                  |                                    | UOG N               |                     |                       |                |
| Period End Date           | 12/11/15                                     |          |                  | Contact Phone              | (915) 858-2915  |                  |                                    | CPS Number (IDIS)   |                     |                       |                |
| Amended End Date          |                                              |          |                  | Grant                      |                 |                  |                                    | Mail Code           |                     |                       |                |
| Application Number        | 20120140                                     |          |                  | Loan                       | no              |                  |                                    | Executor Jesus Ruiz |                     |                       |                |
| Consultant                | Border Community Development Consultants Inc |          | Consultant Phone |                            | (915) 443-8859  |                  | Contract Activity Number<br>(IDIS) |                     |                     |                       |                |
|                           |                                              |          |                  |                            |                 |                  |                                    | 10TAC Ru            | e Year 2012         |                       |                |
| TDHCA Performance Contact | Jackie Welsh                                 | т        | TDHCA Per        | rformance Contact<br>Phone | (512) 936-7790  |                  |                                    |                     |                     | N                     |                |
| TDHCA Program Contact     |                                              |          | TDHCA            | A Program Contact<br>Phone |                 |                  |                                    |                     |                     | Attac Contract I      | Detail         |
| BUDGET                    |                                              |          |                  |                            |                 |                  |                                    |                     |                     |                       |                |
|                           |                                              | Reser    | erved            | Original                   | Amended         | Funded           | Committed                          | Total Drawn         | Refunded            | Net Drawn             | Available      |
|                           | Admin                                        |          |                  | \$0.00                     | \$0.00          | \$0.00           | \$0.00                             | \$0.00              | \$0.00              | \$0.00                | \$0.0          |
|                           | HRA Disaster Relief Reservation Project      |          |                  | \$0.00                     | \$0.00          | \$0.00           | \$0.00                             | \$0.00              | \$0.00              | \$0.00                | \$0.00         |
| Total                     | ()<br>()                                     |          | - 1              | \$0.00                     | \$0.00          | \$0.00           | \$0.00                             | \$0.00              | \$0.00              | \$0.00                | \$0.0          |
|                           |                                              |          |                  |                            |                 |                  |                                    | Alloc               | ation Detail Budge  | Detail Draw History   | Draw Reques    |
|                           |                                              |          |                  |                            |                 |                  |                                    |                     |                     |                       | (              |
| SETASIDES                 |                                              |          |                  |                            |                 |                  |                                    |                     |                     |                       |                |
|                           | Setaside Type                                | IRA Disa | aster Relid      | f Reservation              |                 |                  |                                    |                     |                     |                       |                |

You then select **City** or **Colonia** next to **Add Contract Activity** as appropriate for your contract and activity.

|                             |                | i Differi filo | using Contract Syste | em              |                                                                   |
|-----------------------------|----------------|----------------|----------------------|-----------------|-------------------------------------------------------------------|
| ntracts                     |                |                |                      |                 |                                                                   |
| ct #1002033 > Activities    |                |                |                      |                 | CSAS Number(s): 5                                                 |
| INTROLEVO - PERINCS         |                |                |                      |                 |                                                                   |
|                             |                |                |                      |                 |                                                                   |
| TRACT ACTIVITY              |                |                |                      |                 |                                                                   |
| TRACT ACTIVITY<br>Activity# | Household Name | Address        | City/Colonia         | Activity Status | Attachments<br>Add Contract Activity <u>City</u> / <u>Colonia</u> |

As shown below, a list of all **<u>submitted</u>** environmental reviews is displayed. To create your activity setup you must choose an address to associate with your set-up. You will not be able to fill in your address or clearance date. These will auto-populate from the clearance you choose.

| #1002033 > Select Review                                                                                                    |                          |                                                      |                                                                                                    |         |                       |                                  |
|----------------------------------------------------------------------------------------------------|--------------------------|------------------------------------------------------|----------------------------------------------------------------------------------------------------|---------|-----------------------|----------------------------------|
|                                                                                                    |                          | Colord Barrier for                                   | Nova A attacks                                                                                                    |         |                       |                                  |
|                                                                                                    |                          | Select Review for                                    | New Activity                                                                                                    |         |                       |                                  |
| on the address of the Review                                                                                                    | v to create an activity. |                                                      |                                                                                                    |         |                       |                                  |
|                                                                                                    |                          |                                                      |                                                                                                    |         |                       |                                  |
| PECIFIC REVIEW                                                                                                    |                          |                                                      |                                                                                                    |         |                       |                                  |
| Address                                                                                                    | City                     | Level of Review                                      | Activity                                                                                                    | App Nbr | Review Status         | Attachments                      |
|                                                                                                    | Socorro                  | Environmental Assessment                             | Children and Children and Child |         | Clearance             | Altachments[0]                   |
| 419 Montreal Circle                                                                                                    |                          |                                                      |                                                                                                    |         | Clearance             | Attachments[0]                   |
| 419 Montreal Circle<br>440 Santorini                                                                                                    | Socorro                  | Environmental Assessment                             |                                                                                                    |         |                       |                                  |
| and a first state of the first state of the first state of the state of the state o | Socorro<br>Socorro       | Environmental Assessment<br>Environmental Assessment | _                                                                                                    |         | Clearance             | Attachments[0]                   |
| 440 Santorini                                                                                                    | 4                        |                                                      |                                                                                                    |         | Clearance<br>Received | Attachments[0]<br>Attachments[0] |

### Once an address is selected your form auto-populates, you complete your set-up.

Contract Activity: HOME - HOME Reservation

|                                                                |                                                                                                    | Required                                                    | d Documentatio                                                                                                    | n                                   |                                  |                    |                               |  |
|----------------------------------------------------------------|----------------------------------------------------------------------------------------------------|-------------------------------------------------------------|----------------------------------------------------------------------------------------------------|-------------------------------------|----------------------------------|--------------------|-------------------------------|--|
|                                                                |                                                                                                    | For the most current forms, pl                              |                                                                                                    | website link below.                 |                                  |                    |                               |  |
|                                                                | - proj. 197                                                                                                    |                                                             | Reservation (HOME)                                                                                                    |                                     | 22000                            |                    |                               |  |
|                                                                | or will be attached el                                                                                                    | eck this box if all required<br>ectronically using this sys | documents have<br>tem at the time yo                                                                                                    | een submitted to<br>submit this con | TDHCA<br>tract activity or draw. |                    |                               |  |
| SUDGET<br>TDHCA Funds Originally Requested                     | 30000                                                                                                    |                                                             |                                                                                                    |                                     |                                  |                    |                               |  |
| Total Estimated Cost of Project                                | 30000                                                                                                    |                                                             |                                                                                                    |                                     |                                  |                    |                               |  |
| ADDRESS                                                        |                                                                                                    |                                                             |                                                                                                    |                                     |                                  |                    |                               |  |
| Line 1 419 Montreal Circle                                     |                                                                                                    |                                                             |                                                                                                    | al/Urban Rural 🗸                    |                                  |                    |                               |  |
| Line 2                                                         |                                                                                                    | -                                                           |                                                                                                    | Region 13                           |                                  |                    |                               |  |
| City Socorro<br>County EL PASO                                 |                                                                                                    | State TX.<br>County Code 141                                |                                                                                                    |                                     |                                  | Zip 79927          |                               |  |
| COMPLIANCE                                                     |                                                                                                    |                                                             |                                                                                                    |                                     |                                  |                    |                               |  |
| Pre 1978 Project                                               | Environme                                                                                                    | ntal Clearance Date 3/3/15                                  | >                                                                                                    |                                     | Lead Risk Assess                 | ment Date 03/01/   | 2015                          |  |
| Flood Plain N V                                                |                                                                                                    | Mitigate N/A                                                | ~                                                                                                    |                                     |                                  |                    |                               |  |
| TYPE OF CONSTRUCTION                                           |                                                                                                    |                                                             |                                                                                                    |                                     |                                  |                    |                               |  |
| Property Type single family                                    | A I                                                                                                    |                                                             | essible 🗹 FHA Insured                                                                                                    |                                     |                                  |                    |                               |  |
| Form of Assistance Grant                                       | L.                                                                                                    | discellaneous Secured L                                     | oan R                                                                                                    | econstruction Site b                | uilt to Site built               |                    | Rehabilitation                |  |
| HOUSEHOLD                                                      |                                                                                                    |                                                             |                                                                                                    |                                     |                                  |                    |                               |  |
| Activity                                                       | the second second |                                                             |                                                                                                    |                                     |                                  |                    | 1                             |  |
| Borrower Full Legal Name                                       | e Smokey The Bear                                                                                                    |                                                             |                                                                                                    |                                     | Borrower Marital Sta             | tus Single         |                               |  |
| HOUSEHOLD Activity                                             | #                                                                                                    |                                                             |                                                                                                    |                                     |                                  |                    |                               |  |
| Borrower Full Legal Name                                       |                                                                                                    |                                                             |                                                                                                    |                                     | Borrower Marital Stat            | us Married 🔽       |                               |  |
| Co-Borrower Full Legal Name                                    | G. I. Joe                                                                                                    |                                                             |                                                                                                    |                                     | Co-Borrower Mari<br>Stat         | tal Married V      | Non-Purchasing Spouse<br>Flag |  |
| Other Names Previously Used by Borrower(s) or Co<br>Borrower(s | 5                                                                                                    |                                                             |                                                                                                    |                                     |                                  |                    |                               |  |
| OCCUPANCY DATA                                                 |                                                                                                    |                                                             |                                                                                                    |                                     |                                  |                    |                               |  |
|                                                                | Number of Bedroon                                                                                                    | s 3 V                                                       |                                                                                                    | Occupa                              | ncy Homeowner 🗸                  |                    |                               |  |
| NCOME                                                          |                                                                                                    |                                                             |                                                                                                    |                                     |                                  |                    |                               |  |
| Monthly Gross Income 2500                                      |                                                                                                    |                                                             | Annual Income                                                                                                    |                                     |                                  | HIC Date 2/22/2015 |                               |  |
| Rider Cour                                                     |                                                                                                    |                                                             | Qualifying AMI.                                                                                                    |                                     | HUD Maximum Hou                  | usehold Income:    |                               |  |
| State Maximum income Lir                                       | mit                                                                                                    |                                                             |                                                                                                    |                                     |                                  |                    |                               |  |
| MISCELLANEOUS                                                  |                                                                                                    |                                                             |                                                                                                    |                                     |                                  |                    |                               |  |
| 1                                                              | Rental Assistance Status No A                                                                                                    | ssistance                                                   | ×                                                                                                    |                                     |                                  |                    |                               |  |
| BENEFICIARIES DATA                                             |                                                                                                    |                                                             |                                                                                                    |                                     |                                  |                    |                               |  |
| Hispanic                                                       |                                                                                                    |                                                             |                                                                                                    |                                     | Household Size 3                 |                    |                               |  |
| Head of Household Race White                                   |                                                                                                    |                                                             |                                                                                                    | Head of Househo                     | Two Parents                      | ~                  |                               |  |
| PRIMARY SPECIAL NEED                                           |                                                                                                    |                                                             |                                                                                                    |                                     |                                  |                    |                               |  |
|                                                                | Primary Special Need Wound                                                                                                    | led Warrior                                                 | ~                                                                                                    |                                     |                                  |                    |                               |  |
|                                                                |                                                                                                    | R                                                           |                                                                                                    |                                     |                                  |                    |                               |  |
| OTHER SPECIAL NEEDS                                            |                                                                                                    |                                                             | Cuttoning [7]                                                                                                    |                                     | Money follows the person         |                    | Homeless Populations          |  |
| Elderly Populations                                            | Disaster Victim                                                                                                    |                                                             | Colonias                                                                                                    |                                     |                                  |                    |                               |  |
|                                                                | Disaster Victim  Wounded Warnor Migrant Farmworkers                                                                                                    | Public Housing                                              | and the second second se | Ň                                   | AWA/Victims of Domestic Violence |                    | None 🗹                        |  |

You now can select **Save**.

A "Submit for Approval" Button will only appear once the site specific or non-tiered review status is changed to or is already in "Clearance".

| Pre 1978 Project                              | Environmental Clearance Date | Environmental Clearance Date 3/3/15 |        |                | Lead Risk Assessment Date 03/01/2015 |   |           |                 |
|-----------------------------------------------|------------------------------|-------------------------------------|--------|----------------|--------------------------------------|---|-----------|-----------------|
| Flood Plain N 🗸                               | Mitigate                     | N/A                                 | $\sim$ |                |                                      |   |           |                 |
| PE OF CONSTRUCTION                            |                              |                                     |        |                |                                      |   |           |                 |
| Property Type single family                   |                              | Accessible                          |        | FHA Insured    | 3                                    |   |           |                 |
| Form of Assistance Grant                      |                              | Secured Loan                        | N Re   | construction S | Site built to Site built             | Y | Rel       | abilitation     |
|                                               |                              |                                     |        |                |                                      |   |           |                 |
|                                               |                              |                                     |        |                |                                      |   |           |                 |
| RANT AGREEMENT<br>Grant Information<br>ELATED |                              |                                     |        |                |                                      |   | Droiert ( | omstellon Deore |
| Grant Information                             |                              |                                     |        |                |                                      |   |           | ompletion Repor |

Participation in the Reservation System is not a guarantee of funding availability. At times there is a high volume of reservation submissions and it is possible that the system could accept requests in excess of available funds. TDHCA reviews requests accepted by the Reservation System in the order they are received and Administrators will be notified if an activity cannot be processed due to insufficient funds or other programmatic issues.

Save Submit for Approval without Saving

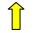

## To Create a Set-Up, Status Matters

| Type of<br>Review    | Review Status                                                   | Actions Allowed in Creating Set-up                                           |
|----------------------|-----------------------------------------------------------------|------------------------------------------------------------------------------|
| Non-tiered<br>Review | Clearance                                                       | Create, Save and Submit Set-up                                               |
| Non-tiered<br>Review | Received                                                        | Create, Save                                                                 |
| Non-tiered<br>Review | Deficiency                                                      | Create, Save                                                                 |
| Tiered<br>Review     | Clearance                                                       | Create, Save and Submit Set-up                                               |
| Tiered<br>Review     | Site Specific "Received" (Broad Review Cleared)                 | Create, Save                                                                 |
| Tiered<br>Review     | Site Specific "Received" (Broad Review,<br>Received/Deficiency) | Activity Set-up <u>Unavailable</u> until Broad<br>Review in clearance status |